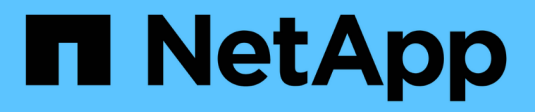

# **Notas de la versión** ONTAP 9

NetApp April 24, 2024

This PDF was generated from https://docs.netapp.com/es-es/ontap/release-notes/index.html on April 24, 2024. Always check docs.netapp.com for the latest.

# **Tabla de contenidos**

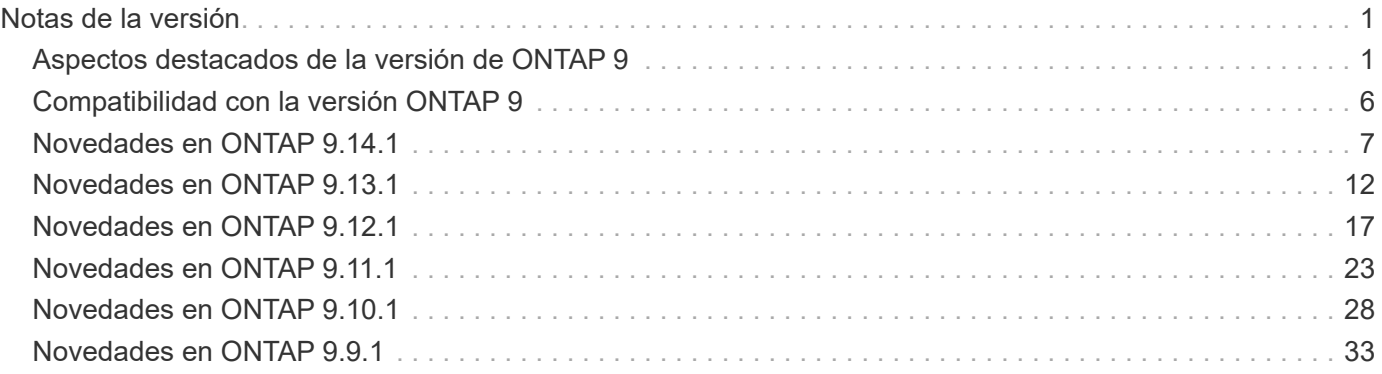

# <span id="page-2-0"></span>**Notas de la versión**

# <span id="page-2-1"></span>**Aspectos destacados de la versión de ONTAP 9**

Cada versión del software de gestión de datos ONTAP 9 ofrece funciones nuevas y mejoradas que mejoran las capacidades, la capacidad de gestión, el rendimiento y la seguridad que ofrece ONTAP.

Además de estas características destacadas, puede encontrar una cobertura completa por versión de todas las funciones nuevas y mejoradas que se introdujeron en versiones recientes de ONTAP.

Para obtener más detalles sobre la compatibilidad con plataformas de hardware y switches, los problemas conocidos y las limitaciones en todas las versiones de ONTAP 9 o para las funciones introducidas en versiones anteriores a ONTAP 9,9.1, consulte *["Notas de la versión de ONTAP 9"](https://library.netapp.com/ecm/ecm_download_file/ECMLP2492508)*. Debe iniciar sesión con su cuenta de NetApp o crear una cuenta para acceder a las Notas de la versión.

Para actualizar a la última versión de ONTAP, consulte [Actualice a la última versión de ONTAP](https://docs.netapp.com/es-es/ontap/upgrade/prepare.html) y.. [¿Cuándo](https://docs.netapp.com/es-es/ontap/upgrade/when-to-upgrade.html) [debo actualizar ONTAP?](https://docs.netapp.com/es-es/ontap/upgrade/when-to-upgrade.html)

#### **Aspectos destacados de ONTAP 9.14.1**

ONTAP 9.14.1 ofrece características nuevas y mejoradas en las áreas de FabricPool, protección contra ransomware, OAuth y más. Para obtener una lista completa de las nuevas funciones y mejoras, consulte [Novedades de ONTAP 9.14.1](#page-8-0).

• [Reducción de la reserva de WAFL](https://docs.netapp.com/es-es/ontap/volumes/determine-space-usage-volume-aggregate-concept.html)

ONTAP 9.14.1 introduce un aumento inmediato del cinco por ciento en espacio utilizable en sistemas FAS y Cloud Volumes ONTAP al reducir la reserva de WAFL en agregados con 30 TB o más.

• [Mejoras de FabricPool](https://docs.netapp.com/es-es/ontap/fabricpool/enable-disable-volume-cloud-write-task.html)

FabricPool ofrece un aumento de [rendimiento de lectura](https://docs.netapp.com/es-es/ontap/fabricpool/enable-disable-aggressive-read-ahead-task.html) y permite la escritura directa en el cloud, lo que reduce el riesgo de quedarse sin espacio y reduce los costes de almacenamiento al trasladar los datos inactivos a un nivel de almacenamiento más barato.

• ["Soporte para OAuth 2,0"](https://docs.netapp.com/es-es/ontap/authentication/oauth2-deploy-ontap.html)

ONTAP admite el marco OAuth 2,0, que se puede configurar mediante System Manager. Con OAuth 2,0, puede proporcionar acceso seguro a ONTAP para marcos de automatización sin crear ni exponer ID de usuario y contraseñas a scripts y runbooks de texto sin formato.

• ["Mejoras de protección autónoma frente a ransomware \(ARP\)"](https://docs.netapp.com/es-es/ontap/anti-ransomware/manage-parameters-task.html)

ARP le otorga más control sobre la seguridad de eventos, lo que le permite ajustar las condiciones que crean alertas y reducir la posibilidad de falsos positivos.

• [Ensayo de recuperación ante desastres de SnapMirror en System Manager](https://docs.netapp.com/es-es/ontap/data-protection/create-delete-snapmirror-failover-test-task.html)

System Manager proporciona un flujo de trabajo sencillo para probar fácilmente la recuperación ante desastres en una ubicación remota y limpiar tras la prueba. Esta función permite realizar pruebas más sencillas y frecuentes, así como aumentar la confianza en los objetivos de tiempo de recuperación.

#### • [Soporte de bloqueo de objetos S3](https://docs.netapp.com/es-es/ontap/release-notes/:../s3-config/index.html)

ONTAP S3 admite el comando de API object-lock, lo que le permite proteger los datos escritos en ONTAP con S3 tras su eliminación Utilizando comandos estándar de la API S3 y para garantizar que los datos importantes estén protegidos durante el tiempo adecuado.

• [Clúster](https://docs.netapp.com/es-es/ontap/assign-tags-cluster-task.html) y.. [volumen](https://docs.netapp.com/es-es/ontap/assign-tags-volumes-task.html) etiquetado

Añada etiquetas de metadatos a volúmenes y clústeres, que siguen los datos mientras se mueven de las instalaciones al cloud y viceversa.

#### **Aspectos destacados de ONTAP 9.13.1**

ONTAP 9.13.1 ofrece funciones nuevas y mejoradas en las áreas de protección frente al ransomware, grupos de coherencia, calidad de servicio, gestión de capacidad de inquilinos y más. Para obtener una lista completa de las nuevas funciones y mejoras, consulte [Novedades de ONTAP 9.13.1.](#page-13-0)

- Mejoras de la protección autónoma frente a ransomware (ARP):
	- [Habilitación automática](https://docs.netapp.com/es-es/ontap/anti-ransomware/enable-default-task.html)

Con ONTAP 9.13.1, ARP pasa automáticamente del modo de entrenamiento al modo de producción después de tener suficientes datos de aprendizaje, lo que elimina la necesidad de un administrador para habilitarlo después del período de 30 días.

◦ [Compatibilidad con verificación multiadministradora](https://docs.netapp.com/es-es/ontap/anti-ransomware/use-cases-restrictions-concept.html#multi-admin-verification-with-volumes-protected-with-arp)

Los comandos ARP disable son compatibles con la verificación multiadministrador, lo que garantiza que ningún administrador pueda deshabilitar ARP para exponer los datos a posibles ataques de ransomware.

◦ [Soporte de FlexGroup](https://docs.netapp.com/es-es/ontap/anti-ransomware/use-cases-restrictions-concept.html)

ARP admite FlexGroups a partir de ONTAP 9.13.1. ARP puede supervisar y proteger FlexGroups que abarcan varios volúmenes y nodos en el clúster, lo que permite proteger incluso los conjuntos de datos de mayor tamaño con ARP.

• [Supervisión del rendimiento y la capacidad para grupos de consistencia en System Manager](https://docs.netapp.com/es-es/ontap/consistency-groups/index.html)

La supervisión del rendimiento y la capacidad ofrece detalles para cada grupo de consistencia, lo que permite identificar y informar rápidamente problemas potenciales en el nivel de las aplicaciones, en lugar de solo en el nivel de objeto de datos.

#### • [Gestión de la capacidad del inquilino](https://docs.netapp.com/es-es/ontap/volumes/manage-svm-capacity.html)

Los clientes multi-tenant y los proveedores de servicios pueden establecer un límite de capacidad en cada SVM, lo que permite que los inquilinos realicen el aprovisionamiento de autoservicio sin el riesgo de que un usuario consuma en exceso la capacidad del clúster.

• [Calidad de servicio techos y pisos](https://docs.netapp.com/es-es/ontap/performance-admin/adaptive-policy-template-task.html)

ONTAP 9.13.1 le permite agrupar objetos como volúmenes, LUN o archivos en grupos y asignar un techo de calidad de servicio (IOPS máxima) o un piso (IOPS mínimo), lo que mejora las expectativas de rendimiento de las aplicaciones.

#### **Aspectos destacados de ONTAP 9.12.1**

ONTAP 9.12.1 ofrece funciones nuevas y mejoradas en las áreas de la seguridad reforzada, la retención, el rendimiento, etc. Para obtener una lista completa de las nuevas funciones y mejoras, consulte [Novedades de](#page-18-0) [ONTAP 9.12.1](#page-18-0).

• [Copias Snapshot a prueba de manipulaciones](https://docs.netapp.com/es-es/ontap/snaplock/snapshot-lock-concept.html)

Con la tecnología SnapLock, las copias Snapshot se pueden proteger contra la eliminación en el origen o el destino.

Conserve más puntos de recuperación al proteger las copias Snapshot en el almacenamiento principal y secundario contra la eliminación por parte de atacantes de ransomware o administradores malintencionados.

• [Mejoras de protección autónoma contra ransomware \(ARP\)](https://docs.netapp.com/es-es/ontap/anti-ransomware/index.html)

Active inmediatamente la protección autónoma e inteligente frente a ransomware en el almacenamiento secundario, basada en el modelo de filtrado ya completado para el almacenamiento principal.

Tras una conmutación por error, identifique instantáneamente posibles ataques de ransomware en el almacenamiento secundario. Se toma inmediatamente una instantánea de los datos que empiezan a verse afectados y se notifica a los administradores, lo que ayuda a detener un ataque y a mejorar la recuperación.

• [FPolicy](https://docs.netapp.com/es-es/ontap/nas-audit/plan-fpolicy-event-config-concept.html)

Activación con un solo clic de ONTAP FPolicy para permitir el bloqueo automático de archivos maliciosos conocidos La activación simplificada ayuda a protegerse contra ataques de ransomware típicos que usan extensiones de archivos conocidas comunes.

#### • [Refuerzo de la seguridad: Registro de retención a prueba de manipulaciones](https://docs.netapp.com/es-es/ontap/system-admin/ontap-implements-audit-logging-concept.html)

Registro de retención a prueba de manipulaciones en ONTAP que garantiza que las cuentas de administrador comprometidas no puedan ocultar acciones maliciosas. El administrador y el historial de usuario no se pueden modificar ni eliminar sin el conocimiento del sistema.

Registre y audite todas las acciones de administración independientemente del origen, garantizando que se capturen todas las acciones que afectan a los datos. Se genera una alerta cada vez que se manipulan los logs de auditoría del sistema para notificar a los administradores el cambio.

#### • [Refuerzo de la seguridad: Autenticación multifactor ampliada](https://docs.netapp.com/es-es/ontap/authentication/setup-ssh-multifactor-authentication-task.html)

La autenticación multifactor (MFA) para CLI (SSH) admite dispositivos de token de hardware físico Yubikey, lo que garantiza que un atacante no pueda acceder al sistema ONTAP con credenciales robadas o un sistema cliente comprometido. Cisco DUO es compatible con la MFA con System Manager.

• Dualidad de objetos de archivos (acceso de varios protocolos)

La dualidad de objetos de archivos permite el acceso de lectura y escritura del protocolo S3 nativo a la misma fuente de datos que ya tiene acceso a protocolo NAS. Puede acceder simultáneamente al almacenamiento como archivos o como objetos desde la misma fuente de datos, lo que elimina la necesidad de utilizar copias duplicadas de datos para usarlas con diferentes protocolos (S3 o NAS), como los análisis que usan datos de objetos.

#### • [Reequilibrado de FlexGroup](https://docs.netapp.com/es-es/ontap/flexgroup/manage-flexgroup-rebalance-task.html)

Si los componentes de FlexGroup se desequilibran, FlexGroup puede reequilibrarse y gestionarse de forma no disruptiva desde el CLI, API de REST y System Manager. Para un rendimiento óptimo, los miembros constituyentes dentro de una FlexGroup deben tener su capacidad utilizada distribuida uniformemente.

• Mejoras de la capacidad de almacenamiento

La reserva de espacio de WAFL se ha reducido significativamente y proporciona hasta 400 TiB más de capacidad utilizable por agregado.

#### **Aspectos destacados de ONTAP 9.11.1**

ONTAP 9.11.1 ofrece funciones nuevas y mejoradas en las áreas de seguridad, retención, rendimiento, etc. Para obtener una lista completa de las nuevas funciones y mejoras, consulte [Novedades de ONTAP 9.11.1](#page-24-0).

#### • [Verificación de varios administradores](https://docs.netapp.com/es-es/ontap/multi-admin-verify/index.html)

La verificación multiadministradora (MAV) es un enfoque de verificación nativo pionero en el sector, que requiere varias aprobaciones en tareas administrativas confidenciales, como la eliminación de una copia Snapshot o un volumen. Las aprobaciones requeridas en una implementación de MAV evitan ataques maliciosos y cambios accidentales en los datos.

• [Mejoras en la protección autónoma frente a ransomware](https://docs.netapp.com/es-es/ontap/anti-ransomware/index.html)

La protección autónoma contra ransomware (ARP) utiliza el aprendizaje automático para detectar las amenazas de ransomware con una mayor granularidad, lo que le permite identificar amenazas rápidamente y acelerar la recuperación en caso de una brecha.

• [Cumplimiento de normativas SnapLock para volúmenes FlexGroup](https://docs.netapp.com/es-es/ontap/flexgroup/supported-unsupported-config-concept.html#features-supported-beginning-with-ontap-9-11-1)

Protege conjuntos de datos de varios petabytes para cargas de trabajo como la automatización de diseño electrónico o los medios y el entretenimiento al proteger los datos con el bloqueo de ARCHIVOS WORM para que no se puedan modificar ni eliminar.

• [Eliminación asíncrona del directorio](https://docs.netapp.com/es-es/ontap/flexgroup/fast-directory-delete-asynchronous-task.html)

Con ONTAP 9.11.1, la eliminación de archivos se produce en segundo plano del sistema ONTAP, lo que permite eliminar fácilmente directorios grandes y eliminar los impactos en el rendimiento y la latencia de las operaciones de I/O del host

• [Mejoras de S3](https://docs.netapp.com/es-es/ontap/s3-config/index.html)

Simplificar y expandir las funcionalidades de gestión de datos de objetos de S3 con ONTAP con extremos de API y versiones de objetos adicionales a nivel del bucket, lo que permite almacenar varias versiones de un objeto en el mismo bucket.

• Mejoras de System Manager

System Manager admite funcionalidades avanzadas para optimizar los recursos de almacenamiento y mejorar la gestión de auditorías. Estas actualizaciones incluyen capacidad mejorada para gestionar y configurar agregados de almacenamiento, visibilidad mejorada en los análisis del sistema y visualización de hardware para sistemas FAS.

#### **Aspectos destacados de ONTAP 9.10.1**

ONTAP 9.10.1 ofrece funciones nuevas y mejoradas en las áreas de refuerzo en la seguridad, análisis de rendimiento, compatibilidad con el protocolo NVMe y opciones de backup de almacenamiento de objetos. Para obtener una lista completa de las nuevas funciones y mejoras, consulte [Novedades de ONTAP 9.10.1.](#page-29-0)

#### • [Protección autónoma de ransomware](https://docs.netapp.com/es-es/ontap/anti-ransomware/index.html)

Autonomous Ransomware Protection crea automáticamente una copia de SnapVault de tu volumen y alerta a los administradores cuando se detecta una actividad anormal. Esto te permite detectar rápidamente ataques por ransomware y recuperarte más rápidamente.

• Mejoras de System Manager

System Manager descarga automáticamente actualizaciones de firmware para discos, bandejas y procesadores de servicio, además de ofrecer nuevas integraciones con el asesor digital de NetApp Active IQ, BlueXP y la gestión de certificados. Estas mejoras simplifican la administración y mantienen la continuidad del negocio.

#### • [Mejoras de análisis de sistema de archivos](https://docs.netapp.com/es-es/ontap/concept_nas_file_system_analytics_overview.html)

File System Analytics proporciona telemetría adicional para identificar los principales archivos, directorios y usuarios de su recurso compartido de archivos, lo que le permite identificar problemas de rendimiento de las cargas de trabajo para mejorar la planificación de recursos y la implementación de QoS.

• [Compatibilidad de NVMe sobre TCP \(NVMe/TCP\) para sistemas AFF](https://docs.netapp.com/es-es/ontap/nvme/support-limitations.html)

Consiga un alto rendimiento y reduzca el TCO para su SAN empresarial y las cargas de trabajo modernas en el sistema AFF cuando utilice NVMe/TCP en su red Ethernet actual.

• [Compatibilidad de NVMe over Fibre Channel \(NVMe/FC\) para los sistemas NetApp FAS](https://docs.netapp.com/es-es/ontap/nvme/support-limitations.html)

Use el protocolo NVMe/FC en sus cabinas híbridas para permitir la migración uniforme a NVMe.

• [Backup nativo de cloud híbrido para el almacenamiento de objetos](https://docs.netapp.com/es-es/ontap/s3-snapmirror/index.html)

Proteja sus datos de ONTAP S3 con los objetivos de almacenamiento de objetos que elija. Utilice la replicación de SnapMirror para realizar backups en un almacenamiento en las instalaciones con StorageGRID, en el cloud con Amazon S3 o en otro bloque de ONTAP S3 en los sistemas NetApp AFF y FAS.

• [Bloqueo de archivos global con FlexCache](https://docs.netapp.com/es-es/ontap/flexcache/global-file-locking-task.html)

Garantice la consistencia de los archivos en las ubicaciones de la caché durante las actualizaciones de los archivos de origen con el bloqueo de archivos global mediante FlexCache. Esta mejora habilita los bloqueos exclusivos de lectura de archivos en una relación de origen a caché para cargas de trabajo que requieren bloqueos mejorados.

#### **Aspectos destacados de ONTAP 9.9.1**

ONTAP 9.91.1 ofrece funciones nuevas y mejoradas en las áreas de eficiencia de almacenamiento, autenticación multifactor, recuperación ante desastres y mucho más. Para obtener una lista completa de las nuevas funciones y mejoras, consulte [Novedades de ONTAP 9.9.1](#page-34-0).

• Seguridad mejorada para gestión del acceso remoto de interfaz de línea de comandos

La compatibilidad con el hash de contraseña de SHA512 y SSH A512 protege las credenciales de la cuenta de administrador de actores maliciosos que intentan obtener acceso al sistema.

• ["Mejoras de IP de MetroCluster: Compatibilidad con clústeres de 8 nodos"](https://docs.netapp.com/us-en/ontap-metrocluster/install-ip/task_install_and_cable_the_mcc_components.html)

El nuevo límite es el doble de grande que el anterior, ya que ofrece compatibilidad con configuraciones de MetroCluster y permite la disponibilidad continua de los datos.

• [Mejoras en SnapMirror Business Continuity](https://docs.netapp.com/es-es/ontap/smbc/index.html)

Ofrece más opciones de replicación para backup y recuperación ante desastres para contenedores de datos de gran tamaño para cargas de trabajo NAS.

• [Rendimiento SAN mejorado](https://docs.netapp.com/es-es/ontap/san-admin/storage-virtualization-vmware-copy-offload-concept.html)

Ofrece hasta cuatro veces más rendimiento SAN para aplicaciones de LUN únicas, como almacenes de datos VMware, para que pueda lograr un alto rendimiento en su entorno SAN.

• [Nueva opción de almacenamiento de objetos para el cloud híbrido](https://docs.netapp.com/es-es/ontap/task_cloud_backup_data_using_cbs.html)

Permite el uso de StorageGRID como destino para NetApp Cloud Backup Service para simplificar y automatizar el backup de sus datos de ONTAP en las instalaciones.

#### **Siguientes pasos**

- [Actualice a la última versión de ONTAP](https://docs.netapp.com/es-es/ontap/upgrade/prepare.html)
- [¿Cuándo debo actualizar ONTAP?](https://docs.netapp.com/es-es/ontap/upgrade/when-to-upgrade.html)

## <span id="page-7-0"></span>**Compatibilidad con la versión ONTAP 9**

A partir del lanzamiento de ONTAP 9,8, NetApp ofrece lanzamientos de ONTAP dos veces al año. Si bien los planes pueden modificarse, el objetivo es ofrecer nuevos lanzamientos de ONTAP en el segundo y cuarto trimestre de cada año. Utilice esta información para planificar el período de tiempo de su actualización para aprovechar la última versión de ONTAP.

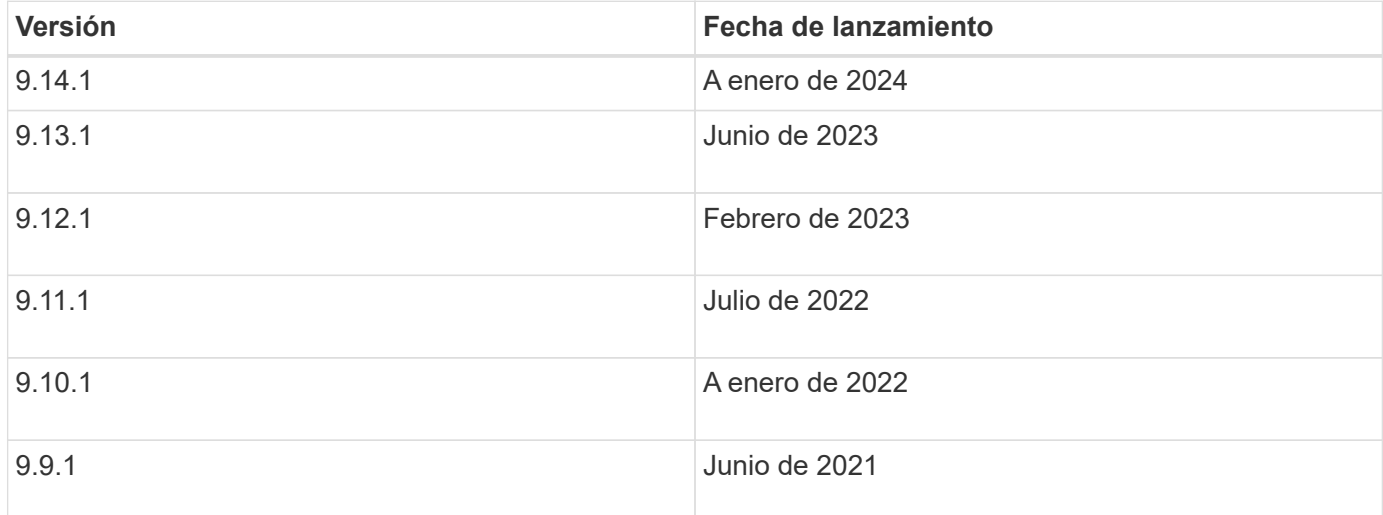

### **Niveles de soporte**

El nivel de soporte disponible para una versión específica de ONTAP varía en función de cuándo se lanzó el software.

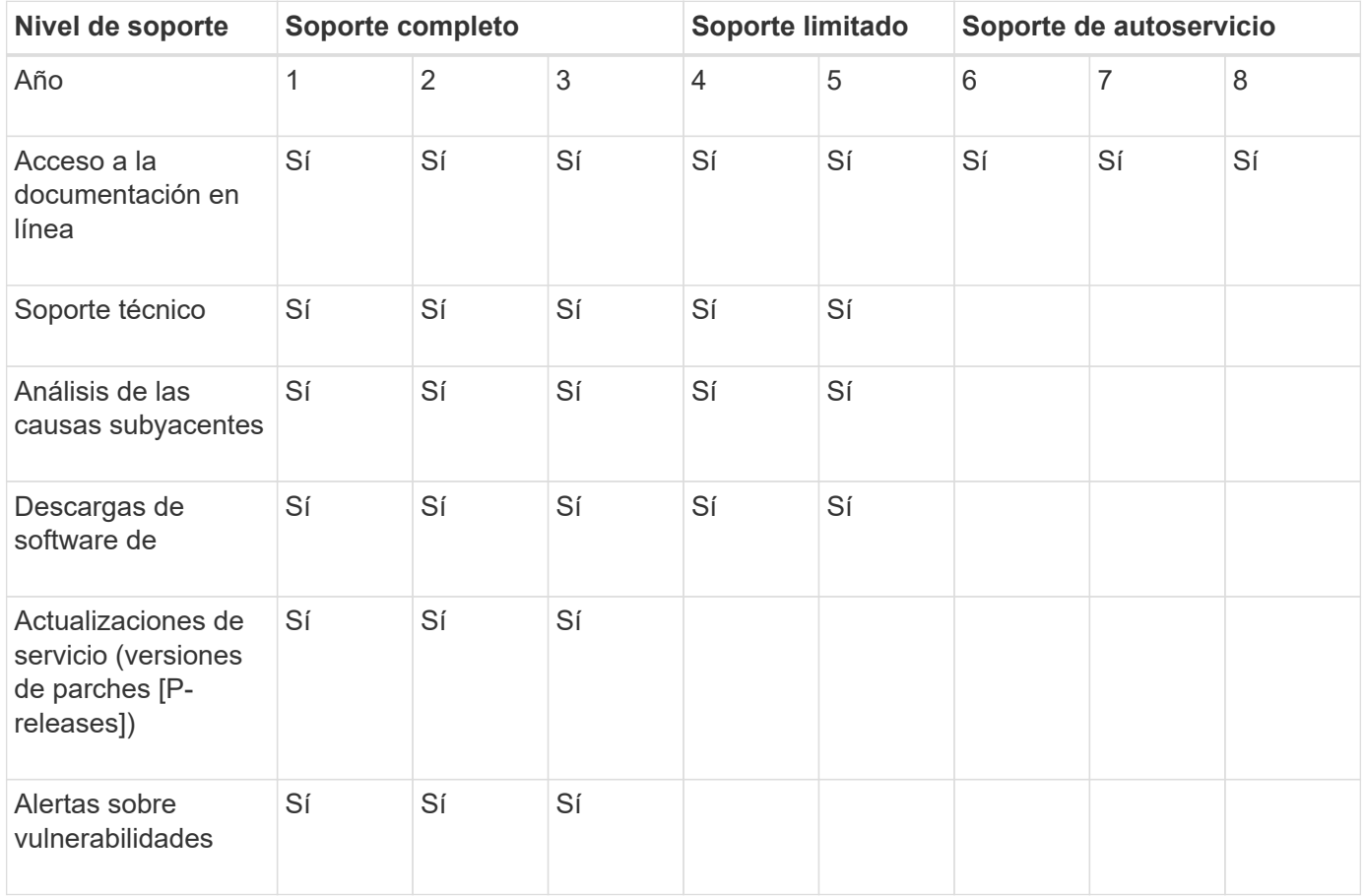

Para actualizar a la última versión de ONTAP, consulte [Actualice a la última versión de ONTAP](https://docs.netapp.com/es-es/ontap/upgrade/prepare.html) y.. [¿Cuándo](https://docs.netapp.com/es-es/ontap/upgrade/when-to-upgrade.html) [debo actualizar ONTAP?](https://docs.netapp.com/es-es/ontap/upgrade/when-to-upgrade.html)

# <span id="page-8-0"></span>**Novedades en ONTAP 9.14.1**

Obtenga más información sobre las nuevas funcionalidades disponibles en ONTAP 9.14.1.

Para obtener información detallada sobre versiones anteriores de ONTAP 9, compatibilidad con plataformas de hardware y switches, problemas conocidos y limitaciones, consulte *["Notas de la versión de ONTAP 9"](https://library.netapp.com/ecm/ecm_download_file/ECMLP2492508)*. Debe iniciar sesión con su cuenta de NetApp o crear una cuenta de NetApp para acceder a las notas de la versión *ONTAP 9*.

Para actualizar a la última versión de ONTAP, consulte [Prepárese para actualizar ONTAP](https://docs.netapp.com/es-es/ontap/upgrade/prepare.html).

#### **Protección de datos**

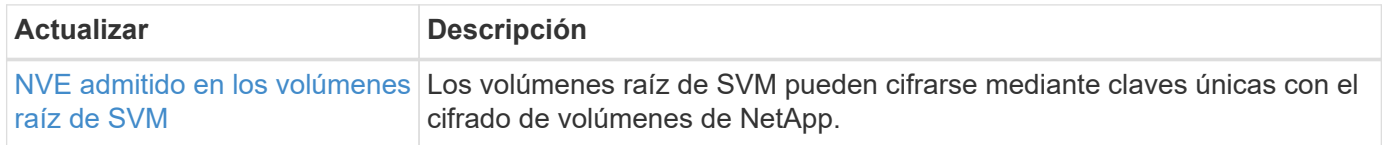

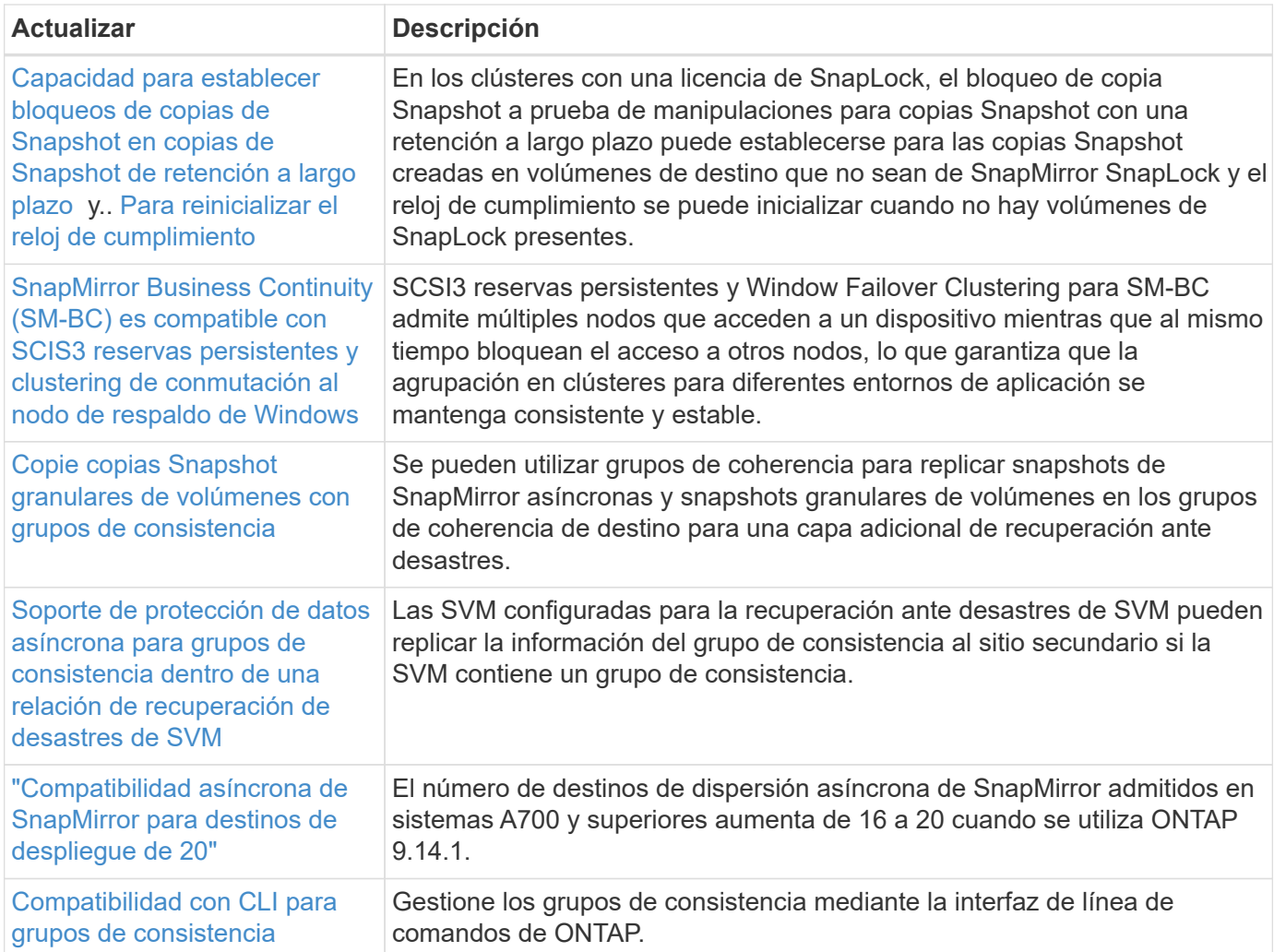

## **Protocolos de acceso a archivos**

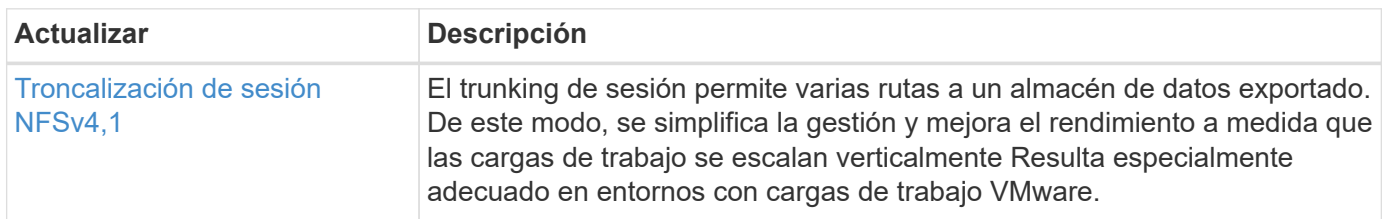

## **MetroCluster**

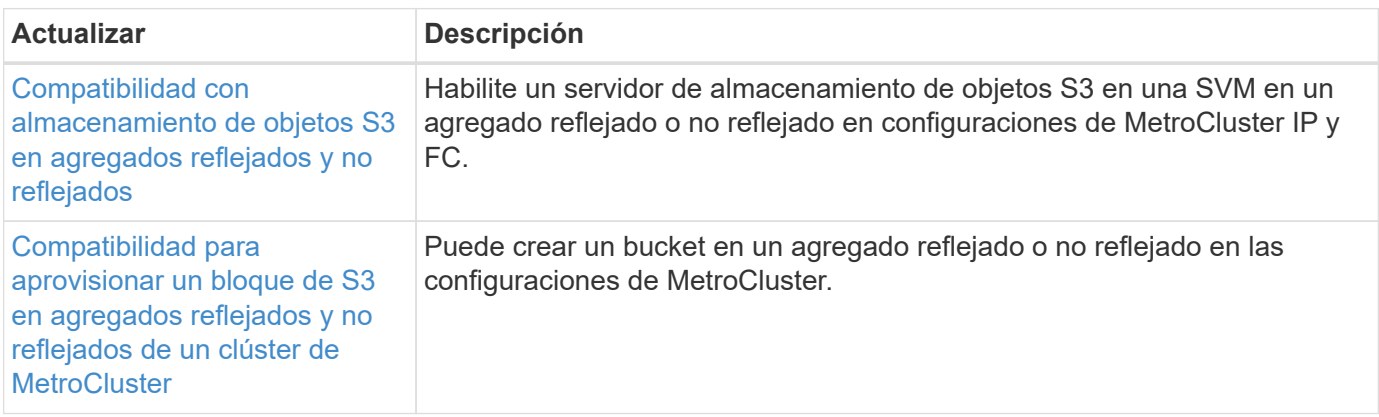

Para obtener más información sobre las mejoras de la configuración de la plataforma y los switches para configuraciones de MetroCluster, consulte *["Notas de la versión de ONTAP 9"](https://library.netapp.com/ecm/ecm_download_file/ECMLP2492508)*.

## **Almacenamiento de objetos S3**

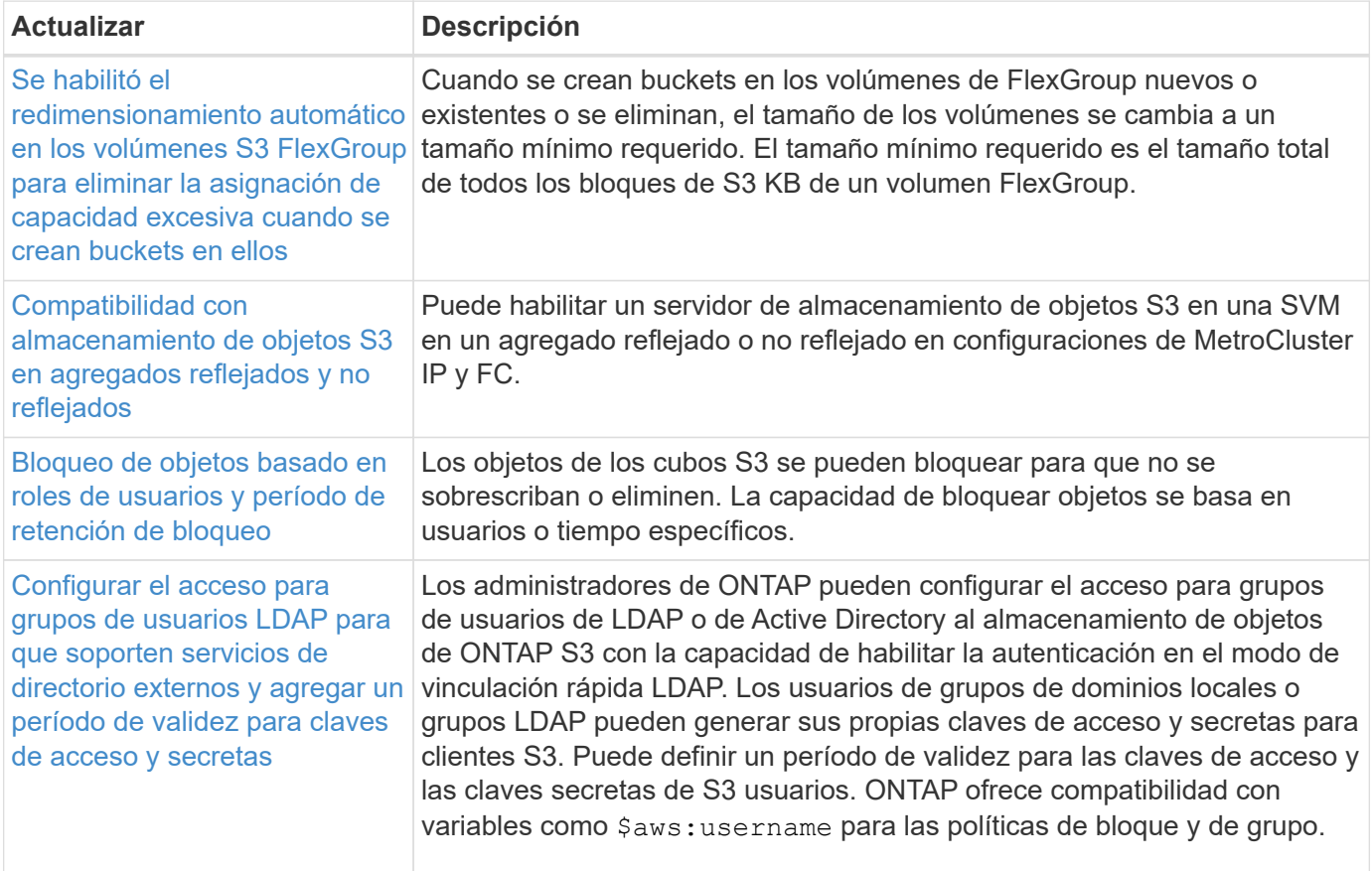

## **SAN**

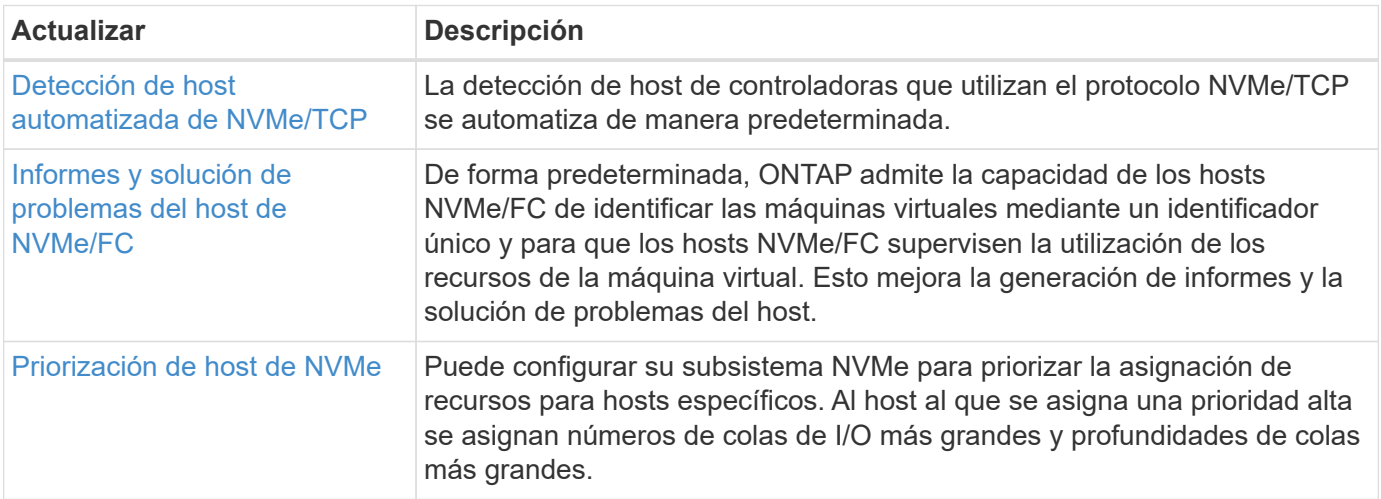

## **Seguridad**

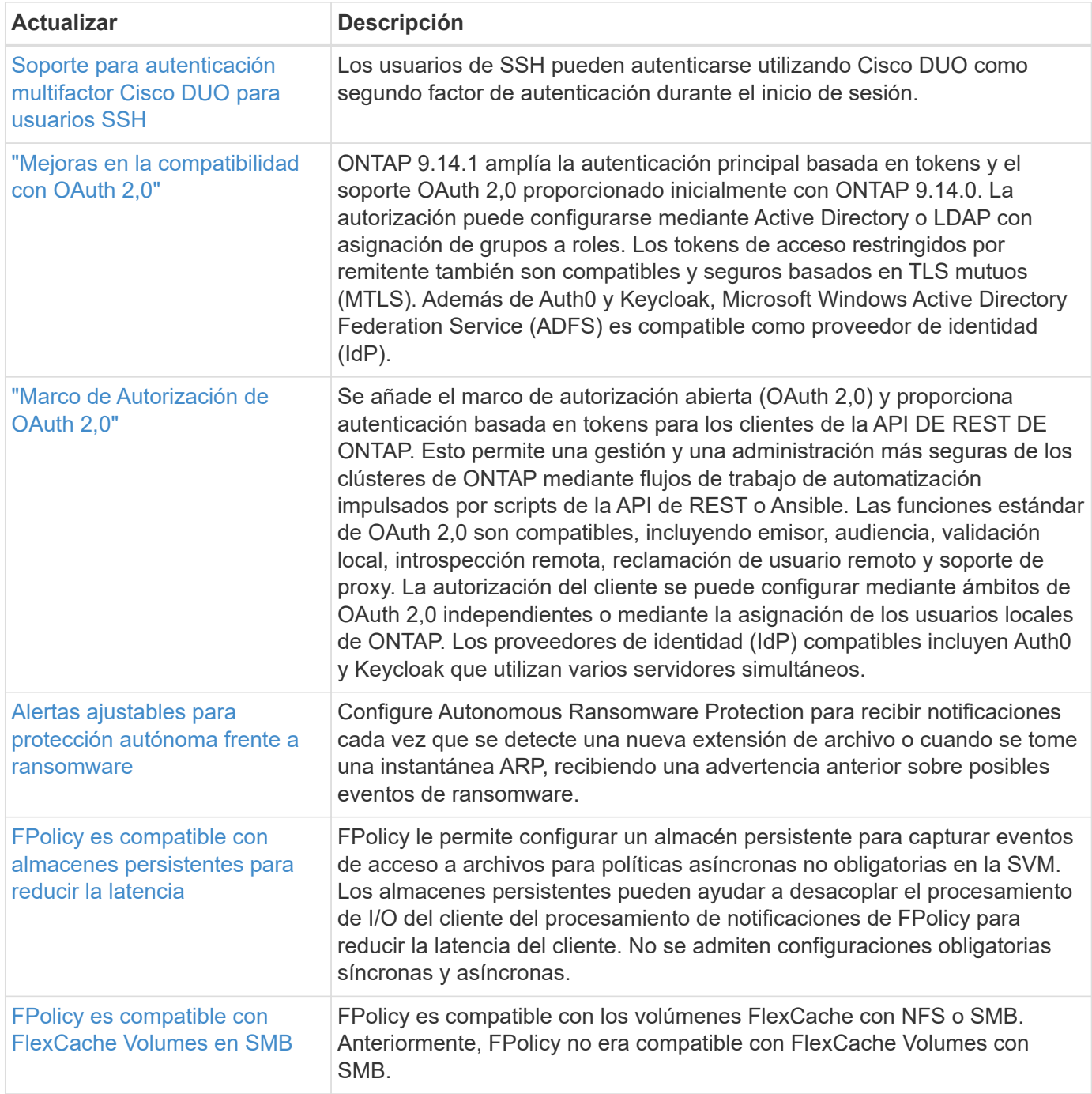

## **Eficiencia del almacenamiento**

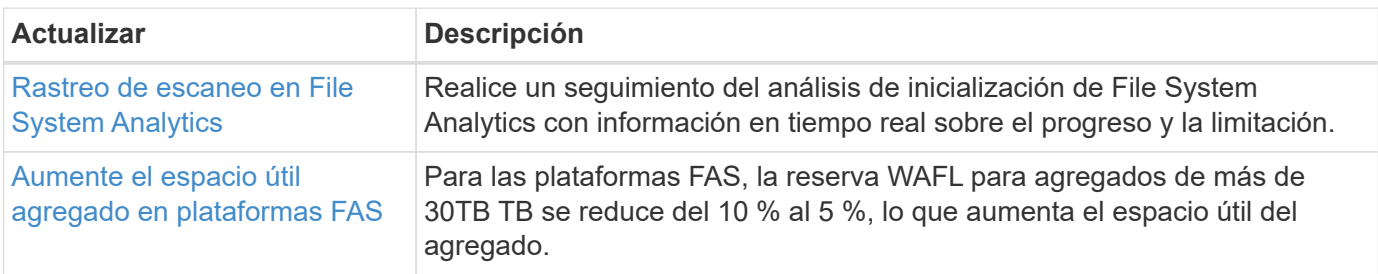

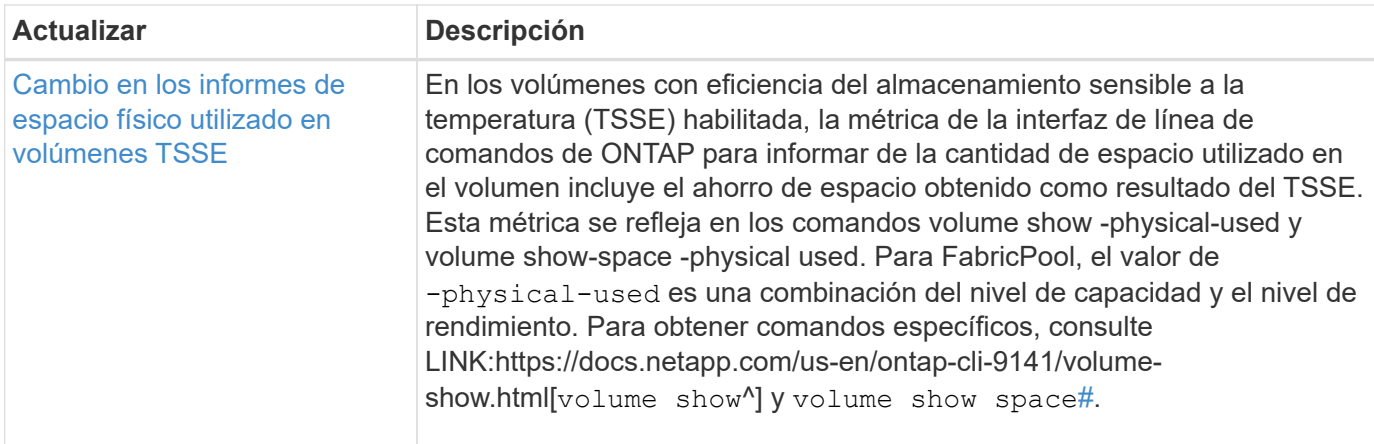

## **Mejoras de administración de recursos de almacenamiento**

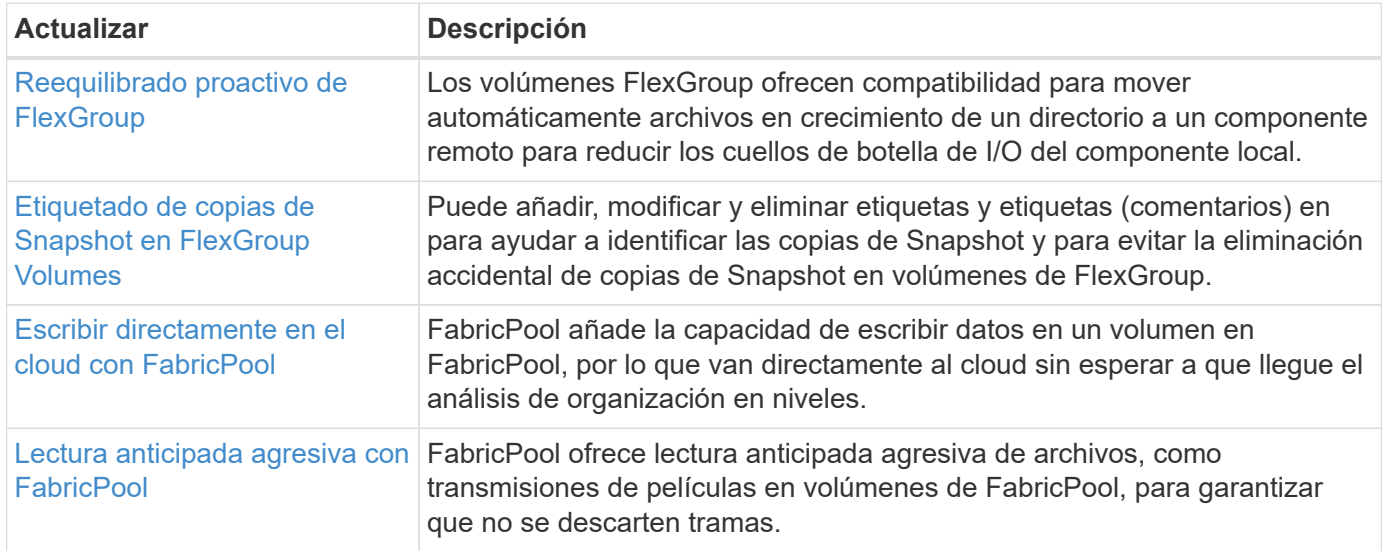

## **Mejoras de gestión de SVM**

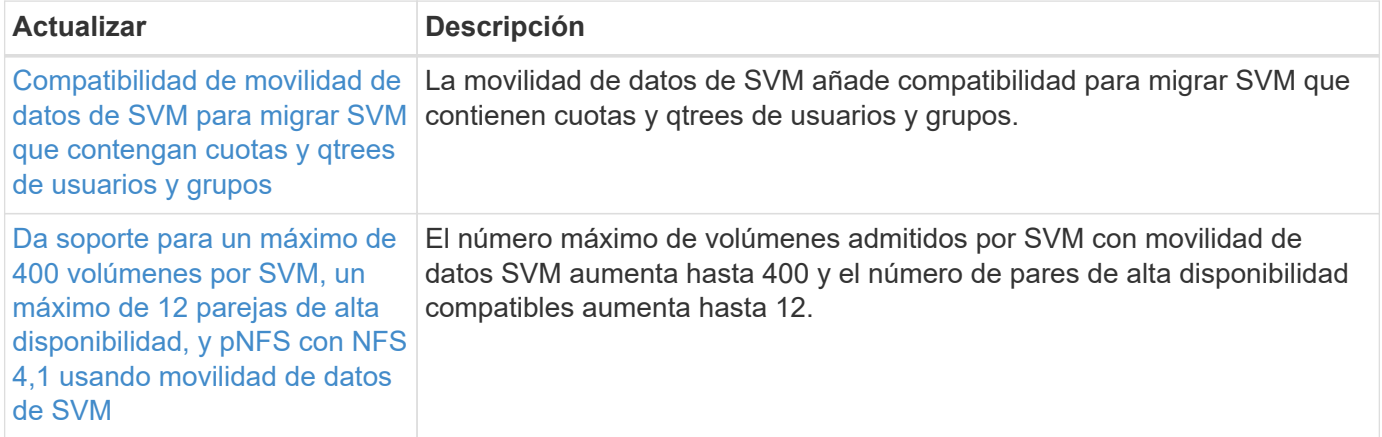

## **System Manager**

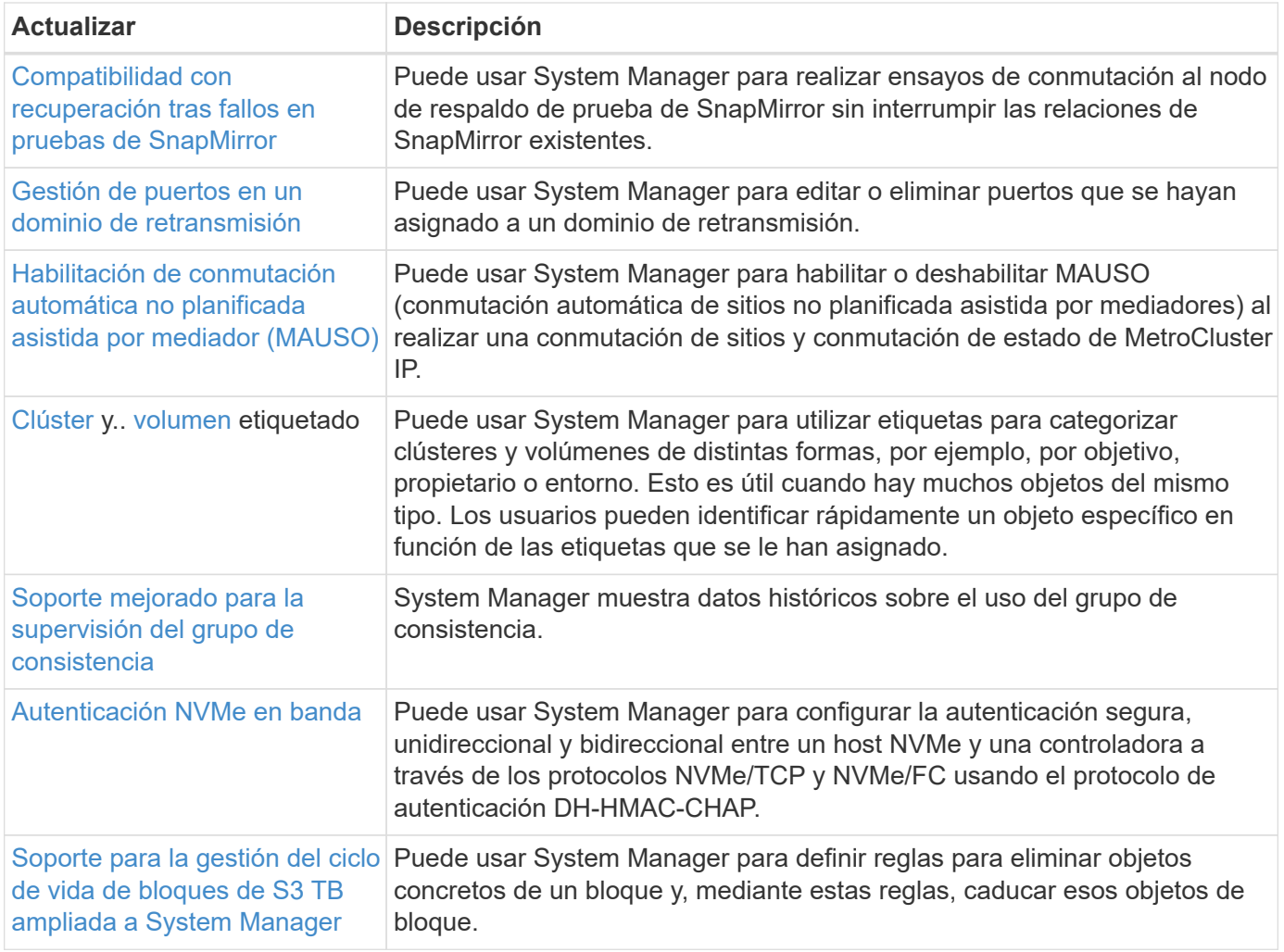

# <span id="page-13-0"></span>**Novedades en ONTAP 9.13.1**

Obtenga más información sobre las nuevas funcionalidades disponibles en ONTAP 9.13.1.

Para obtener información detallada sobre versiones anteriores de ONTAP 9, compatibilidad con plataformas de hardware y switches, problemas conocidos y limitaciones, consulte *["Notas de la versión de ONTAP 9"](https://library.netapp.com/ecm/ecm_download_file/ECMLP2492508)*. Debe iniciar sesión con su cuenta de NetApp o crear una cuenta de NetApp para acceder a las notas de la versión *ONTAP 9*.

Para actualizar ONTAP, consulte [Prepárese para actualizar ONTAP](https://docs.netapp.com/es-es/ontap/upgrade/prepare.html).

### **Protección de datos**

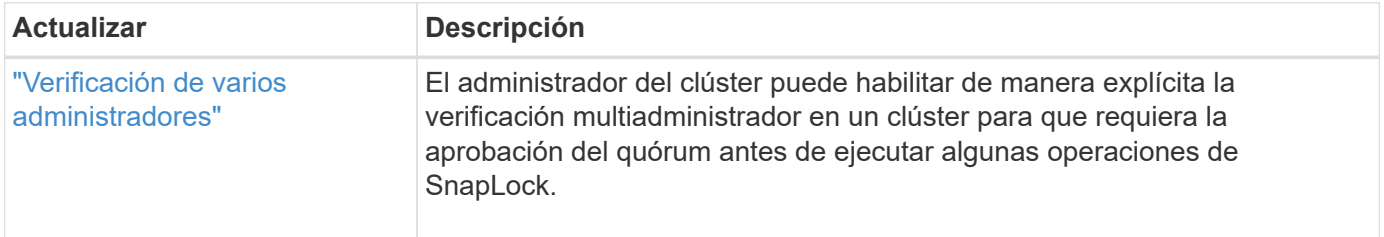

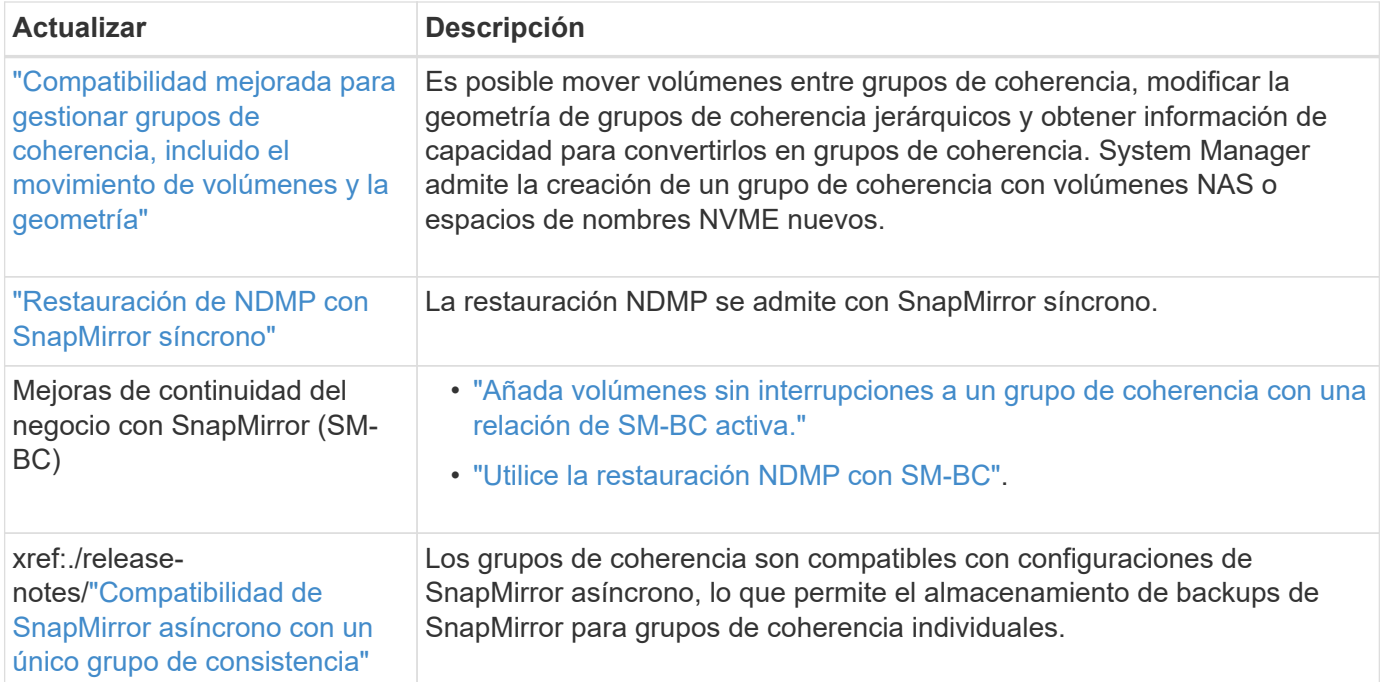

## **Protocolos de acceso a archivos**

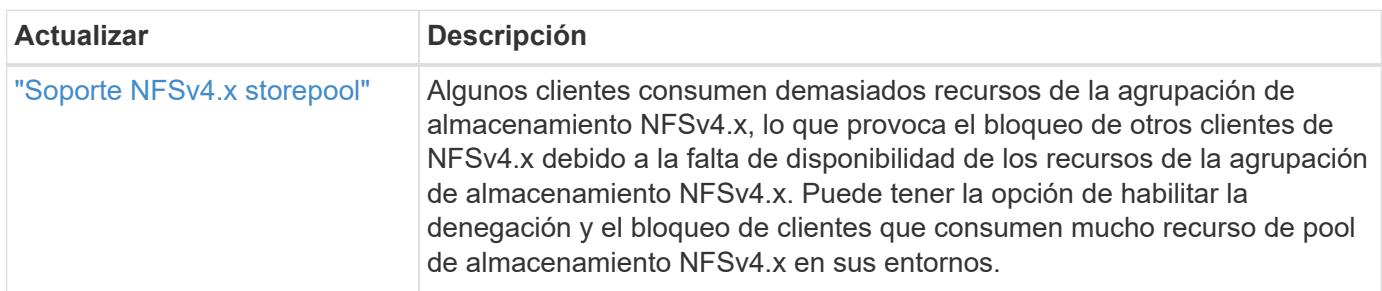

## **MetroCluster**

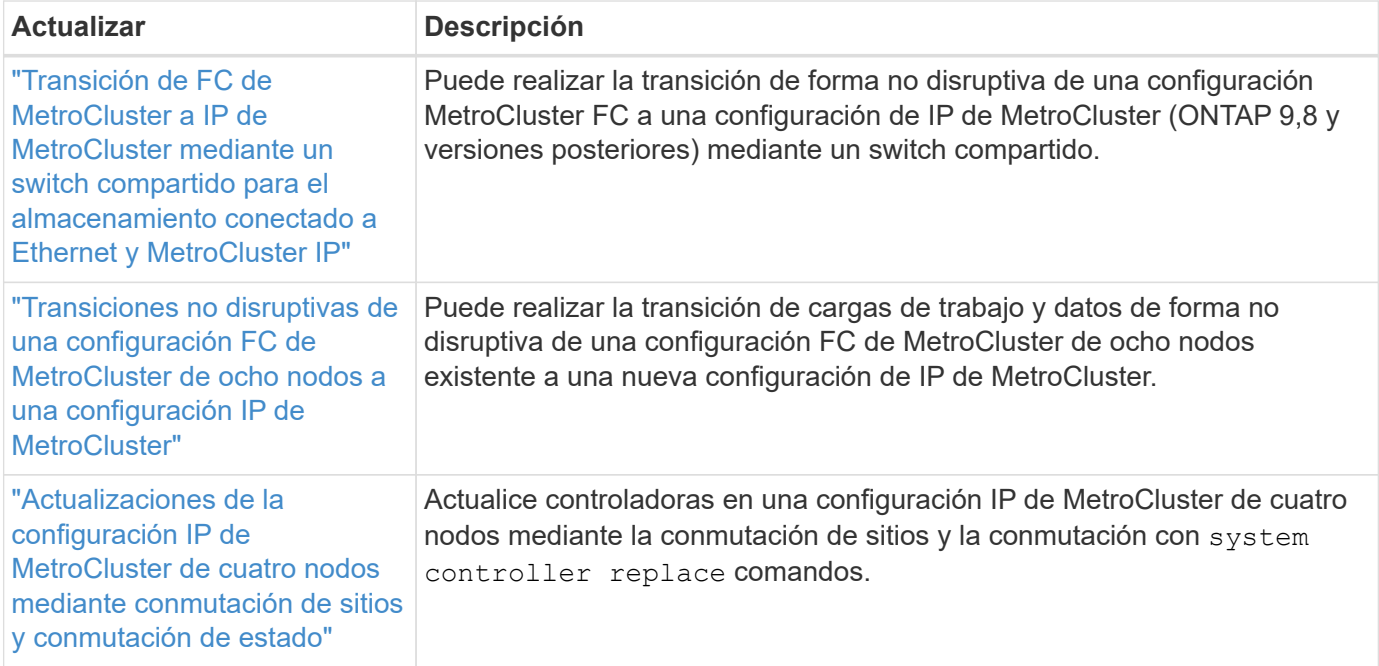

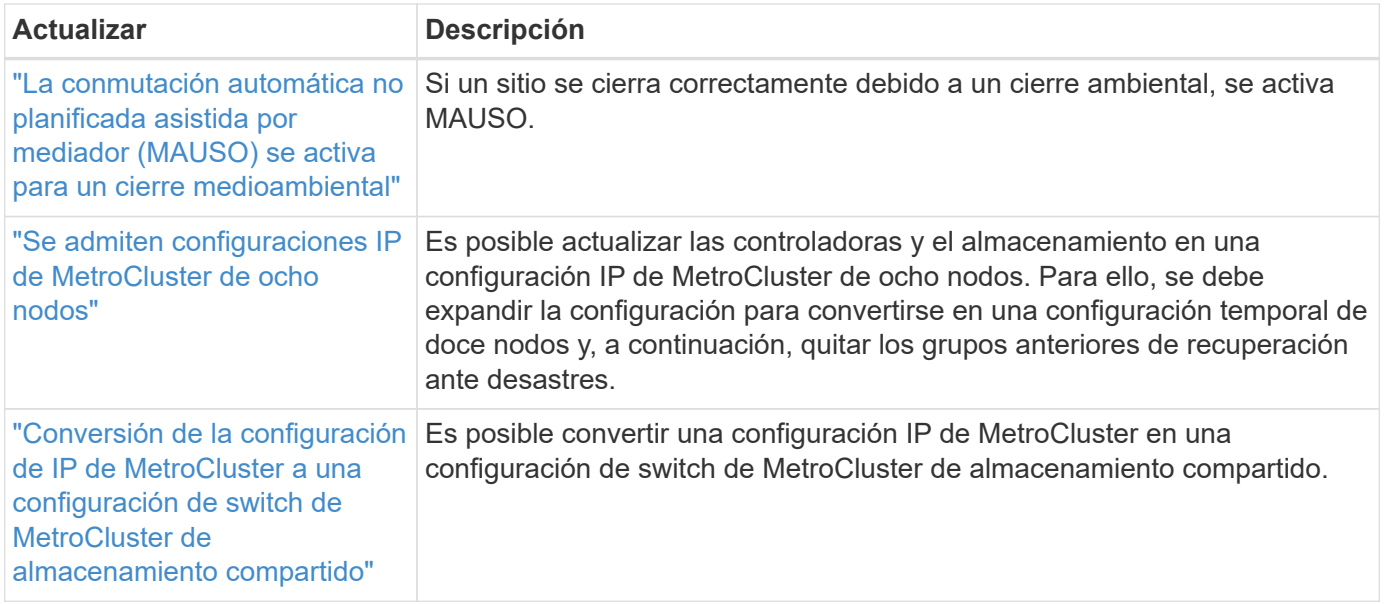

Para obtener más información sobre las mejoras de la configuración de la plataforma y los switches para configuraciones de MetroCluster, consulte *["Notas de la versión de ONTAP 9"](https://library.netapp.com/ecm/ecm_download_file/ECMLP2492508)*.

### **Redes**

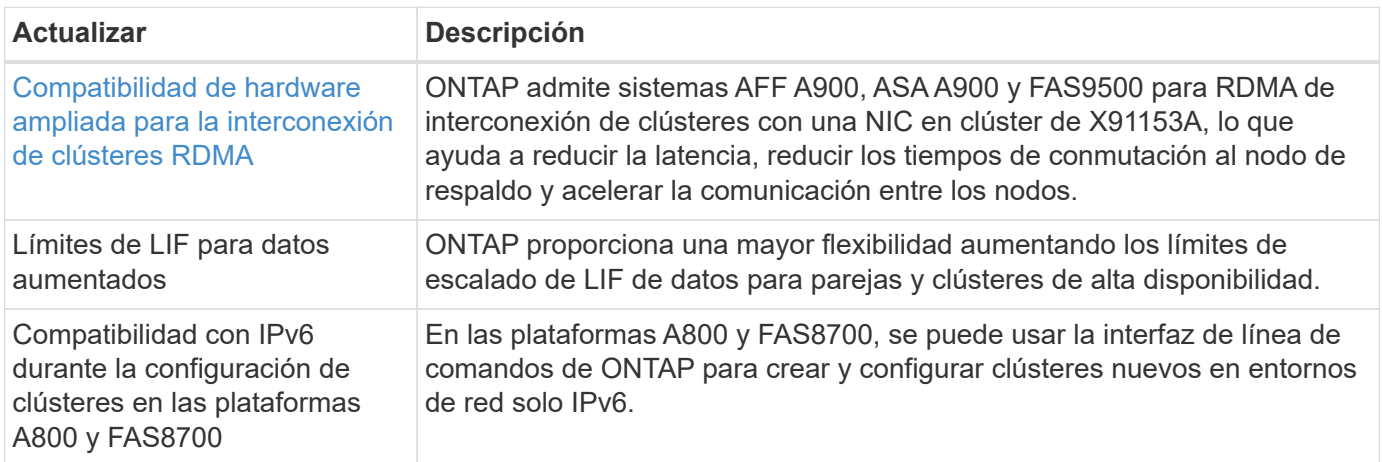

## **Almacenamiento de objetos S3**

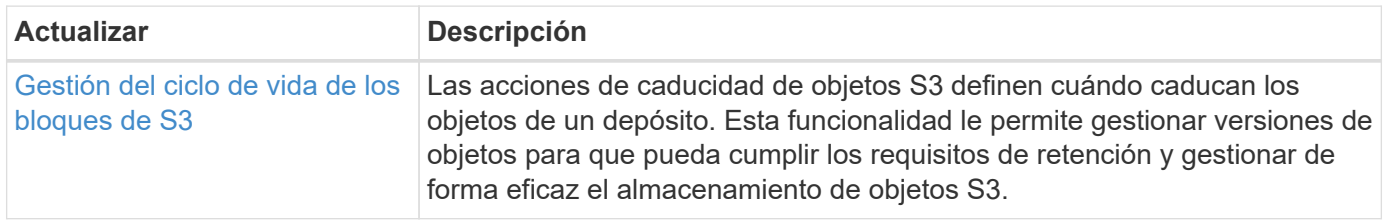

## **SAN**

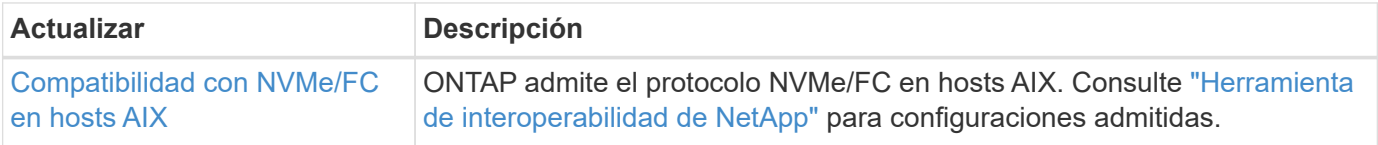

## **Seguridad**

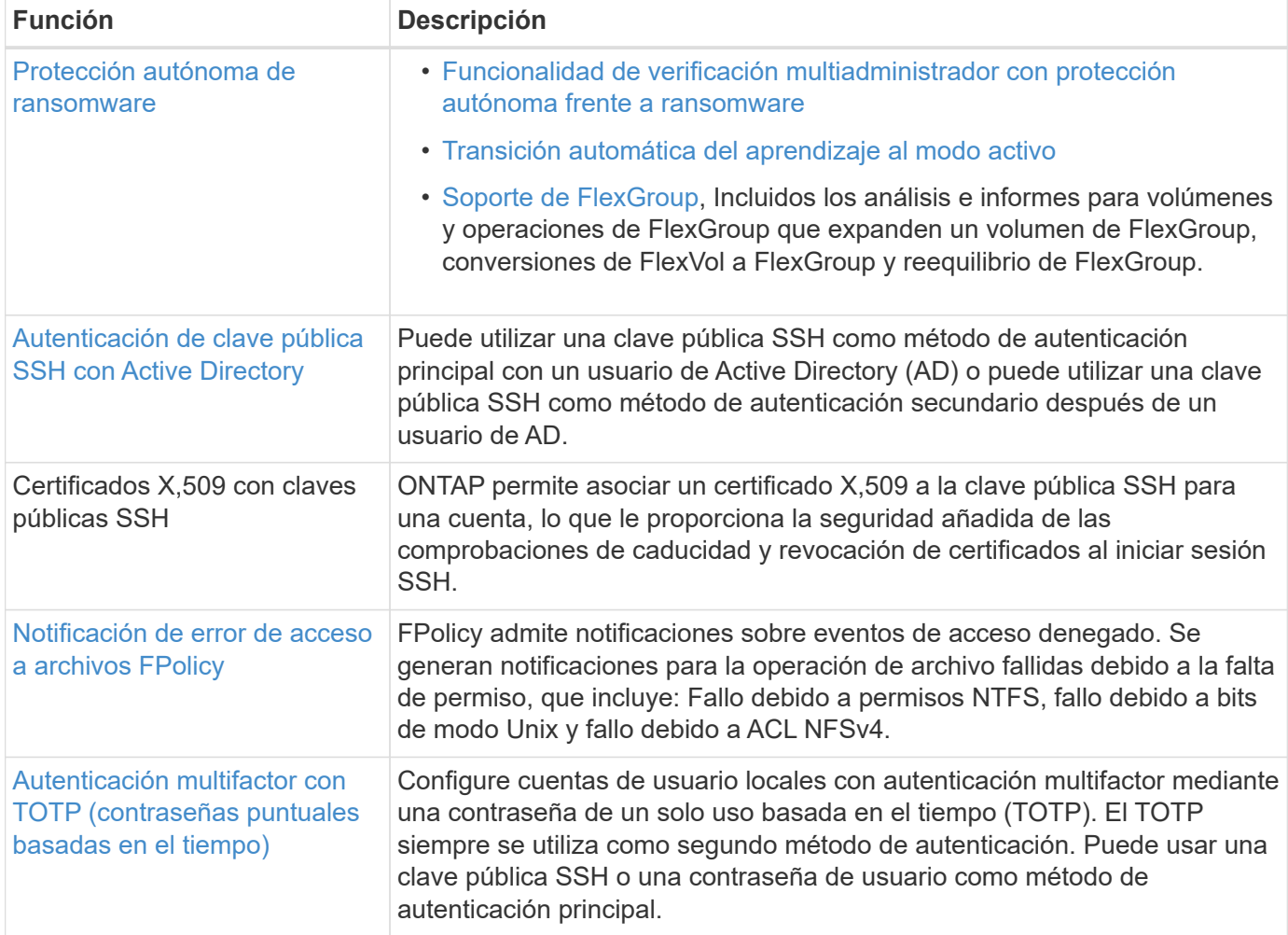

## **Eficiencia del almacenamiento**

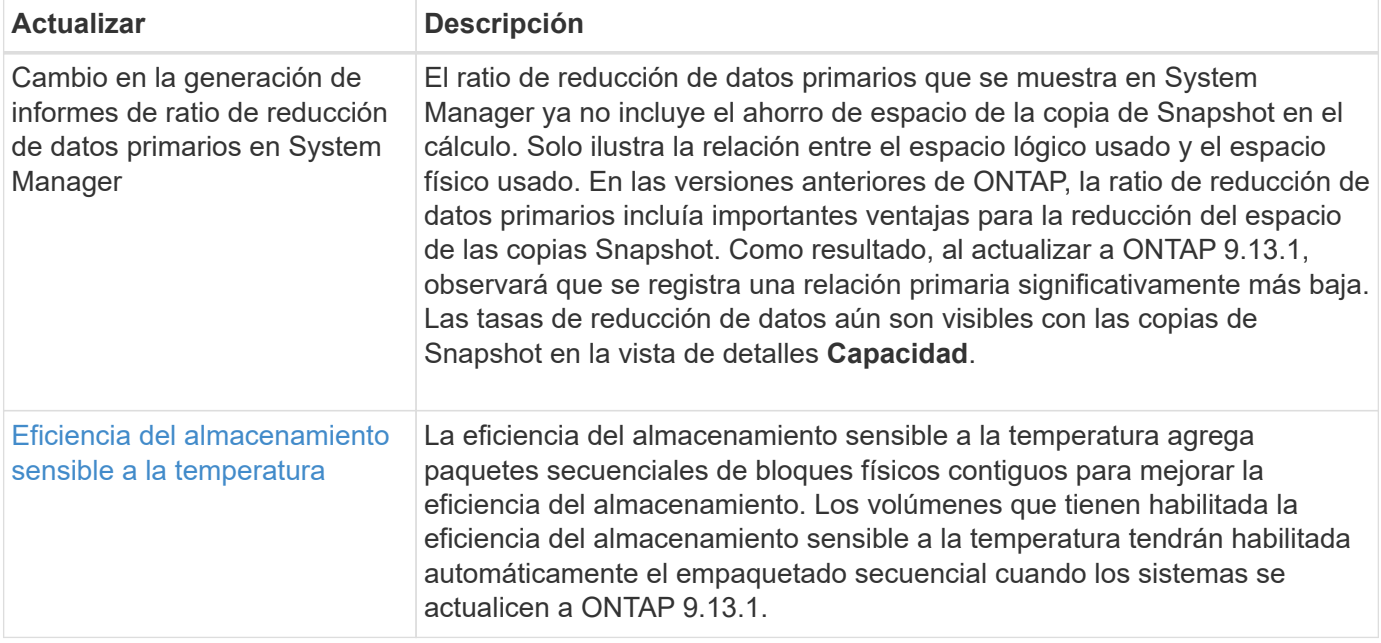

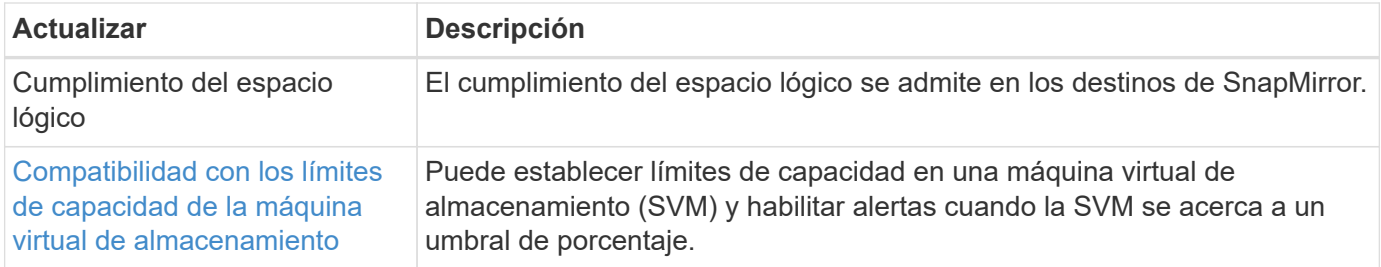

## **Mejoras de administración de recursos de almacenamiento**

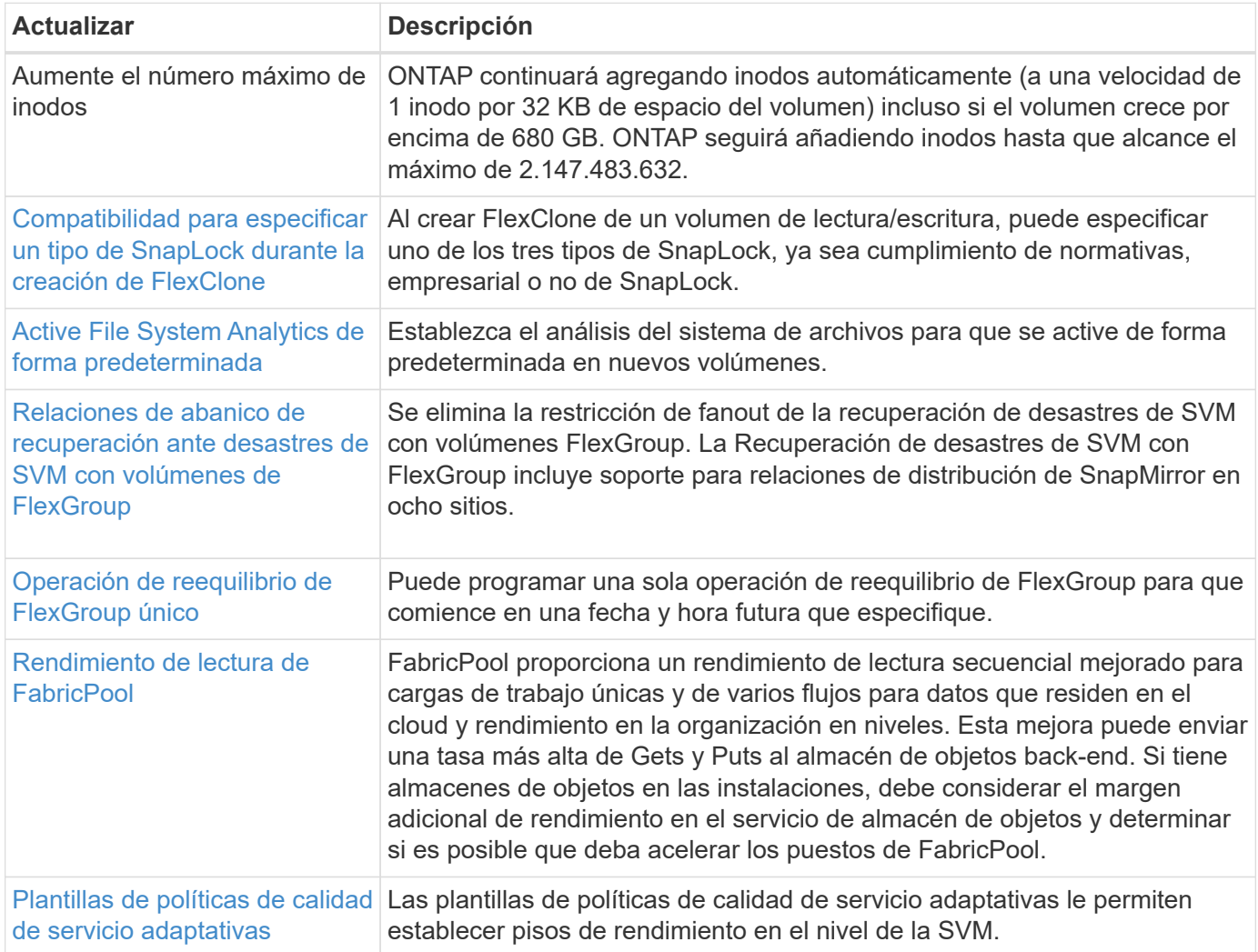

## **Mejoras de gestión de SVM**

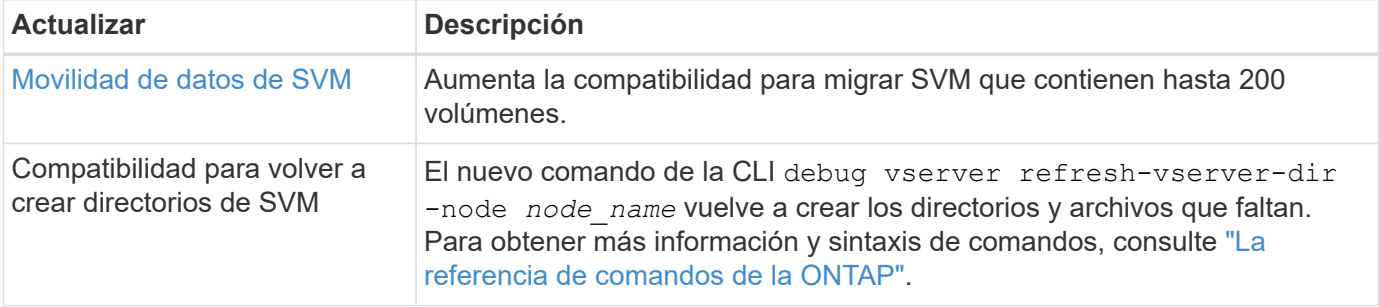

## **System Manager**

A partir de ONTAP 9.12.1, System Manager se integra con BlueXP. Más información acerca de [Integración de](https://docs.netapp.com/es-es/ontap/sysmgr-integration-bluexp-concept.html) [System Manager con BlueXP](https://docs.netapp.com/es-es/ontap/sysmgr-integration-bluexp-concept.html).

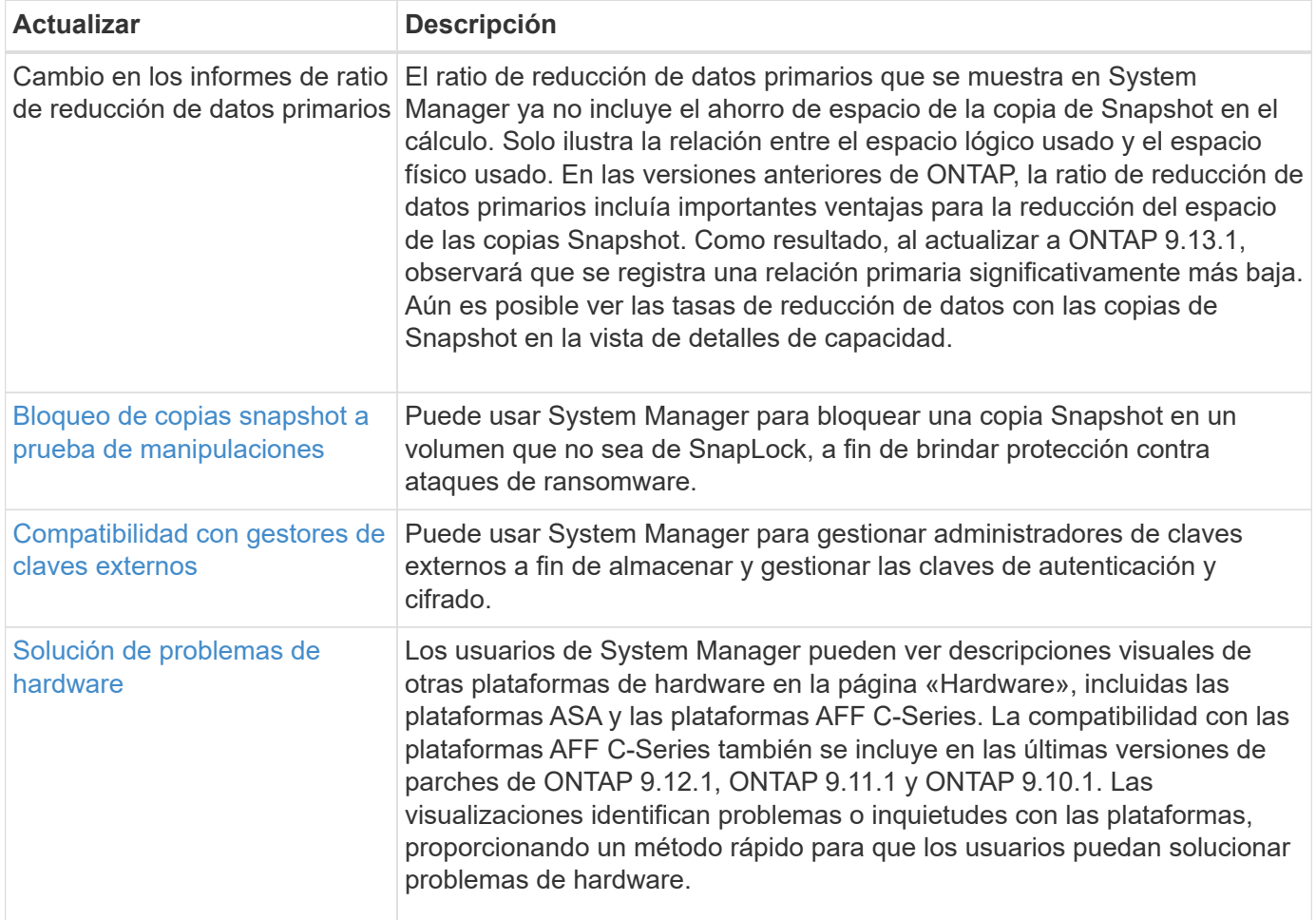

# <span id="page-18-0"></span>**Novedades en ONTAP 9.12.1**

Obtenga más información sobre las nuevas funcionalidades disponibles en ONTAP 9.12.1.

Para obtener información detallada sobre versiones anteriores de ONTAP 9, compatibilidad con plataformas de hardware y switches, problemas conocidos y limitaciones, consulte *["Notas de la versión de ONTAP 9"](https://library.netapp.com/ecm/ecm_download_file/ECMLP2492508)*. Debe iniciar sesión con su cuenta de NetApp o crear una cuenta de NetApp para acceder a las notas de la versión *ONTAP 9*.

Para actualizar ONTAP, consulte [Prepárese para actualizar ONTAP](https://docs.netapp.com/es-es/ontap/upgrade/prepare.html).

#### **Protección de datos**

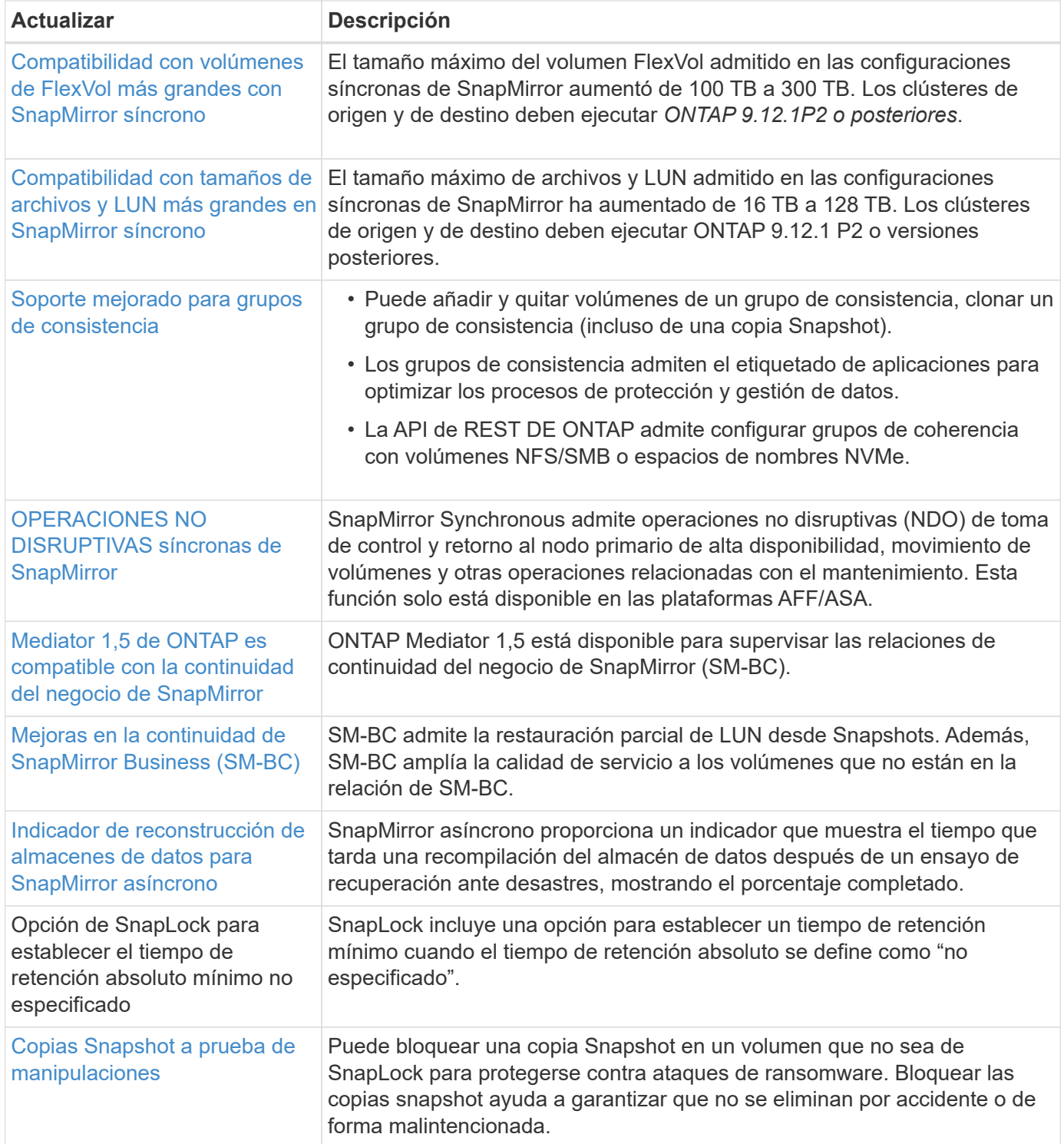

## **Protocolos de acceso a archivos**

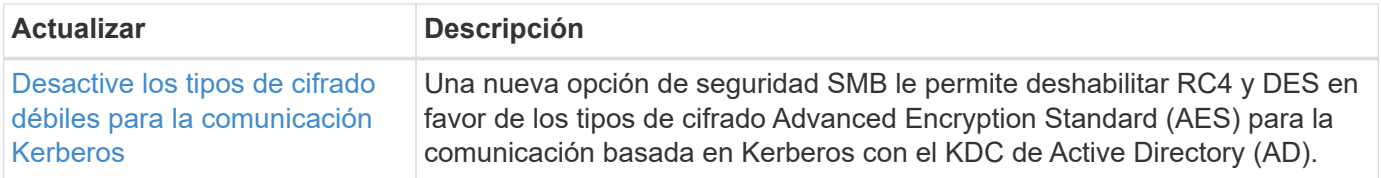

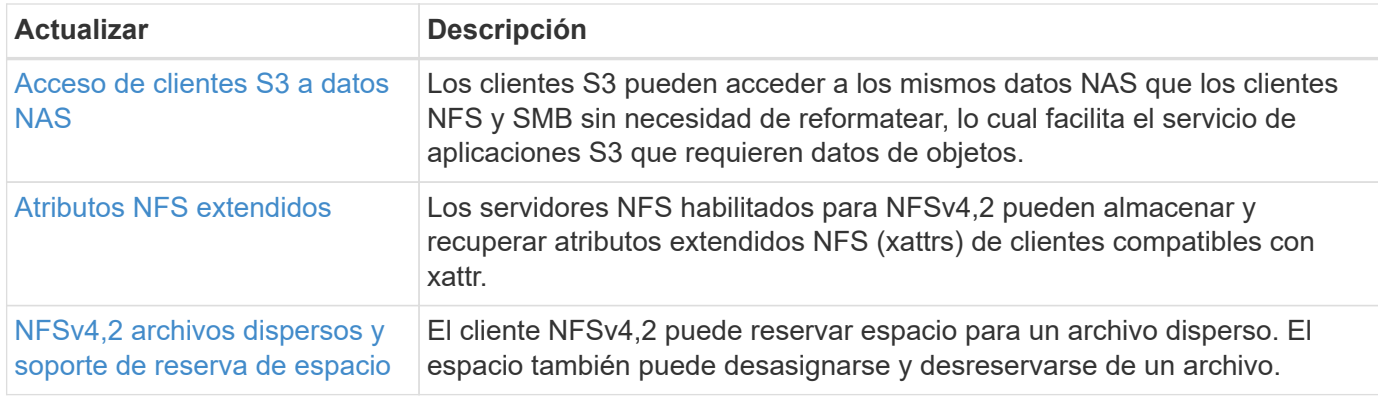

### **MetroCluster**

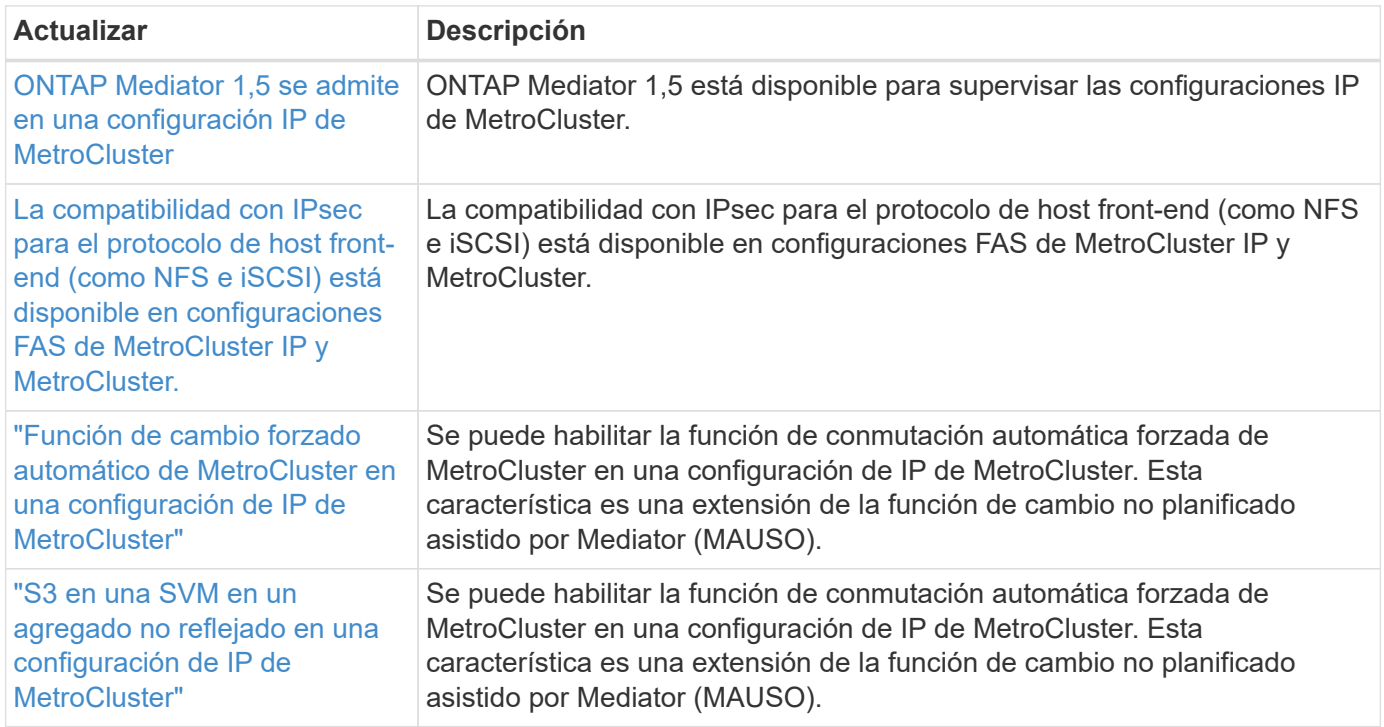

Para obtener más información sobre las mejoras de la configuración de la plataforma y los switches para configuraciones de MetroCluster, consulte *["Notas de la versión de ONTAP 9"](https://library.netapp.com/ecm/ecm_download_file/ECMLP2492508)*.

#### **Redes**

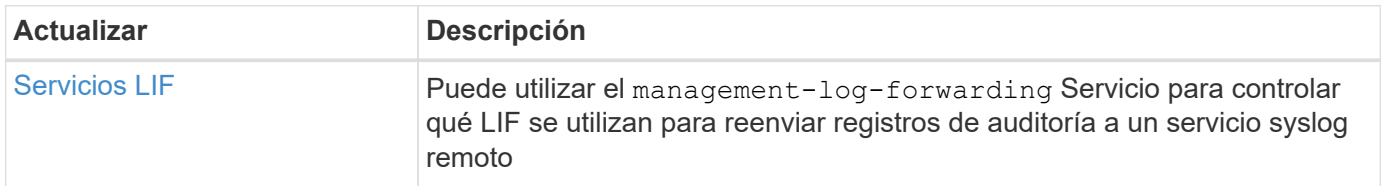

## **Almacenamiento de objetos S3**

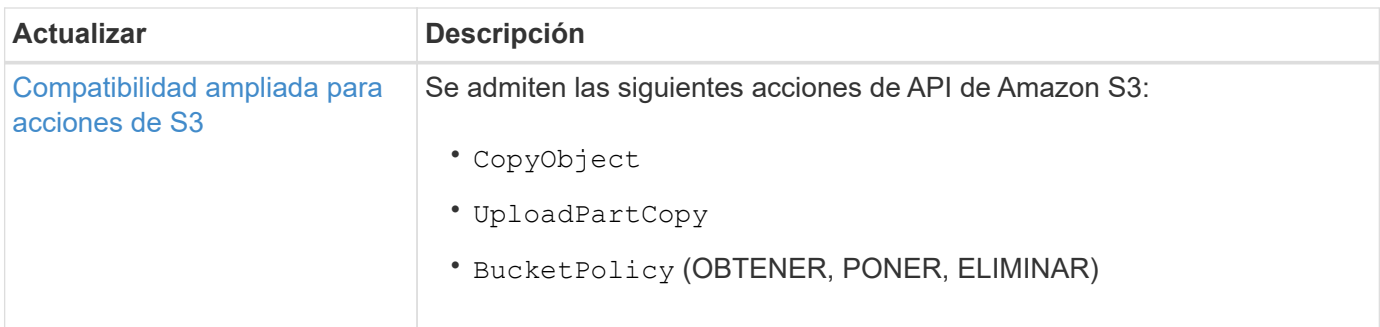

## **SAN**

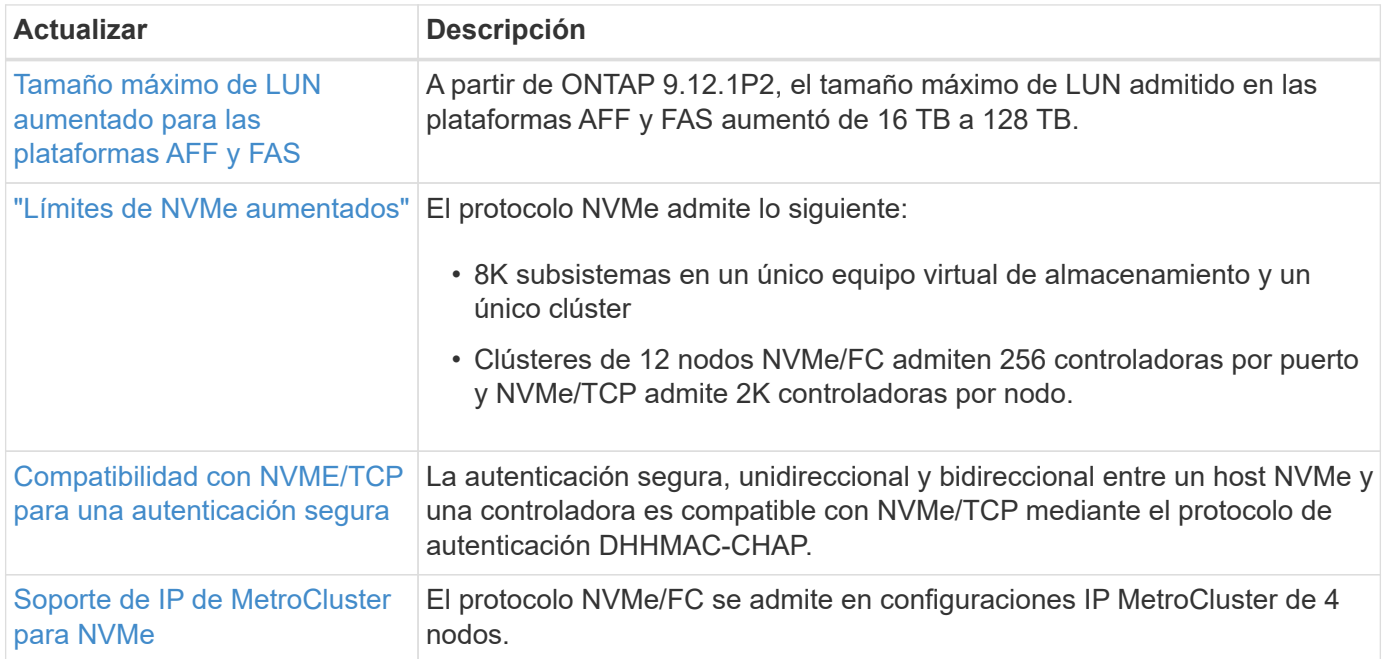

### **Seguridad**

En octubre de 2022, NetApp implementó cambios para rechazar las transmisiones de mensajes AutoSupport que no son enviadas por HTTPS con TLSv1,2 o SMTP seguro. Para obtener más información, consulte ["SU484: NetApp rechazará los mensajes AutoSupport transmitidos con seguridad de transporte insuficiente"](https://kb.netapp.com/Support_Bulletins/Customer_Bulletins/SU484).

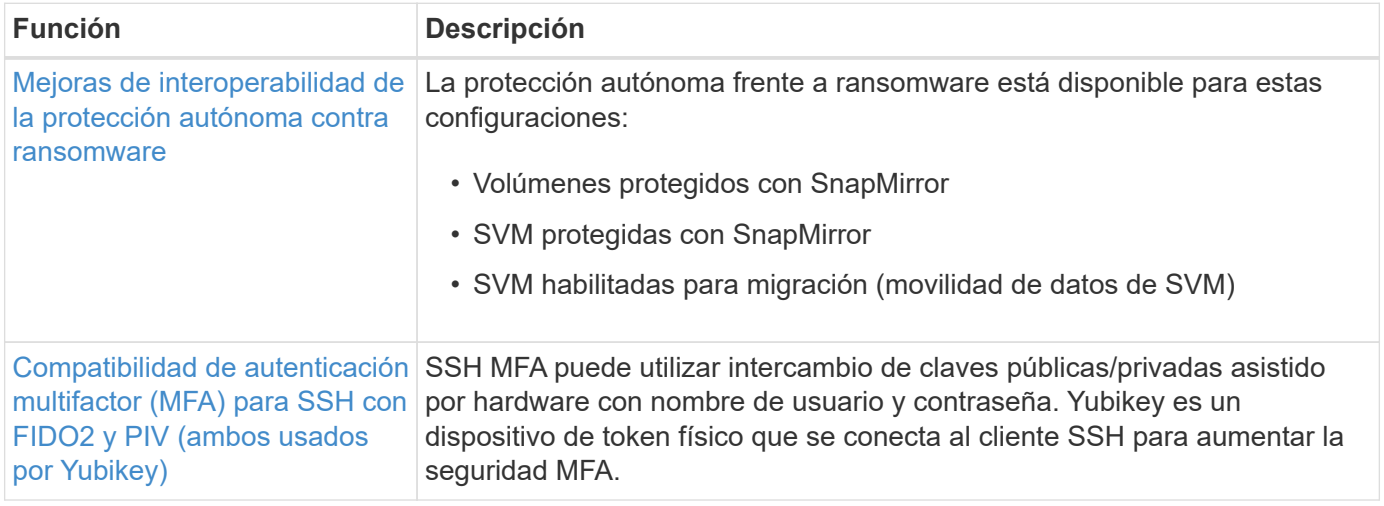

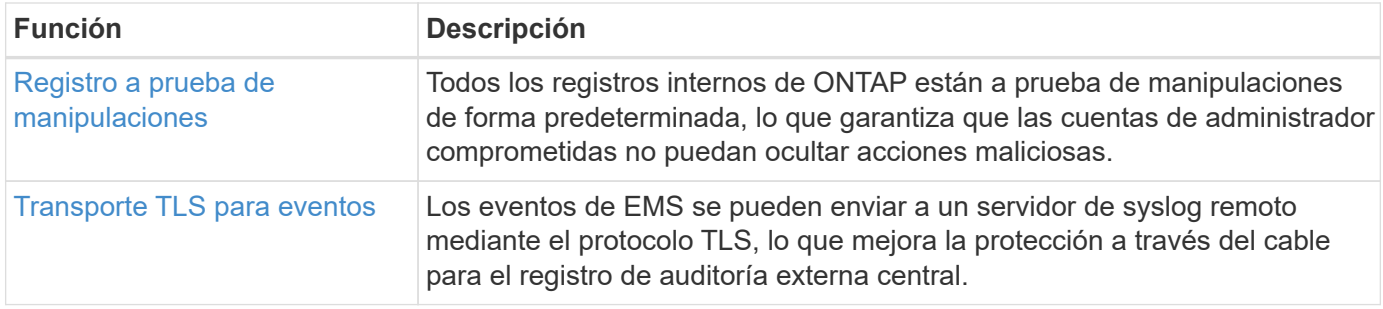

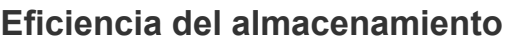

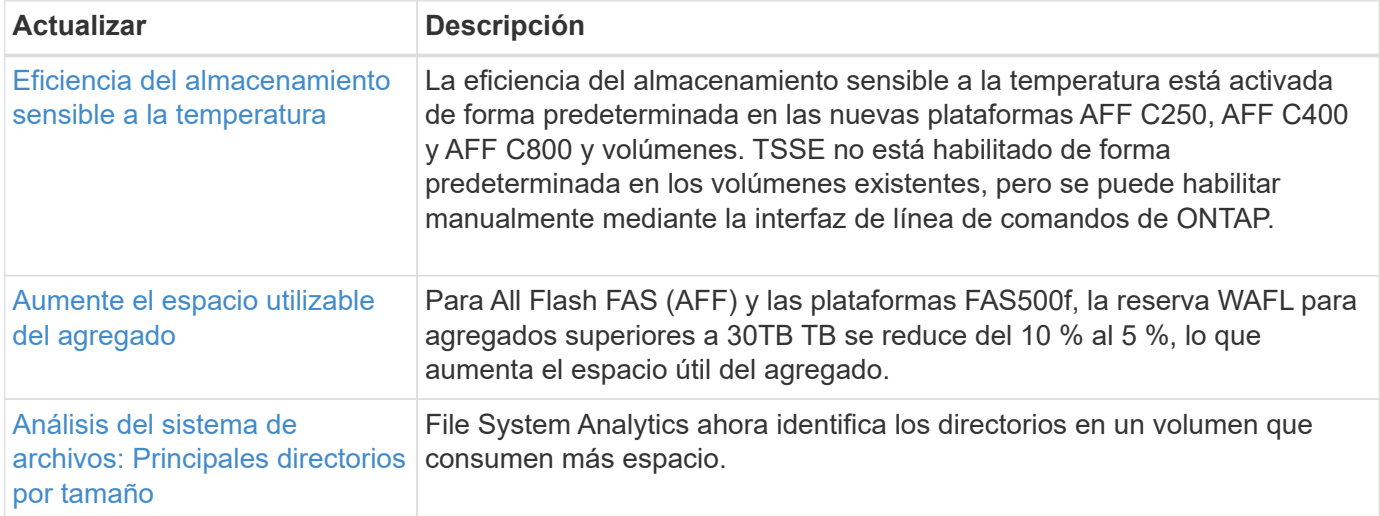

## **Mejoras de administración de recursos de almacenamiento**

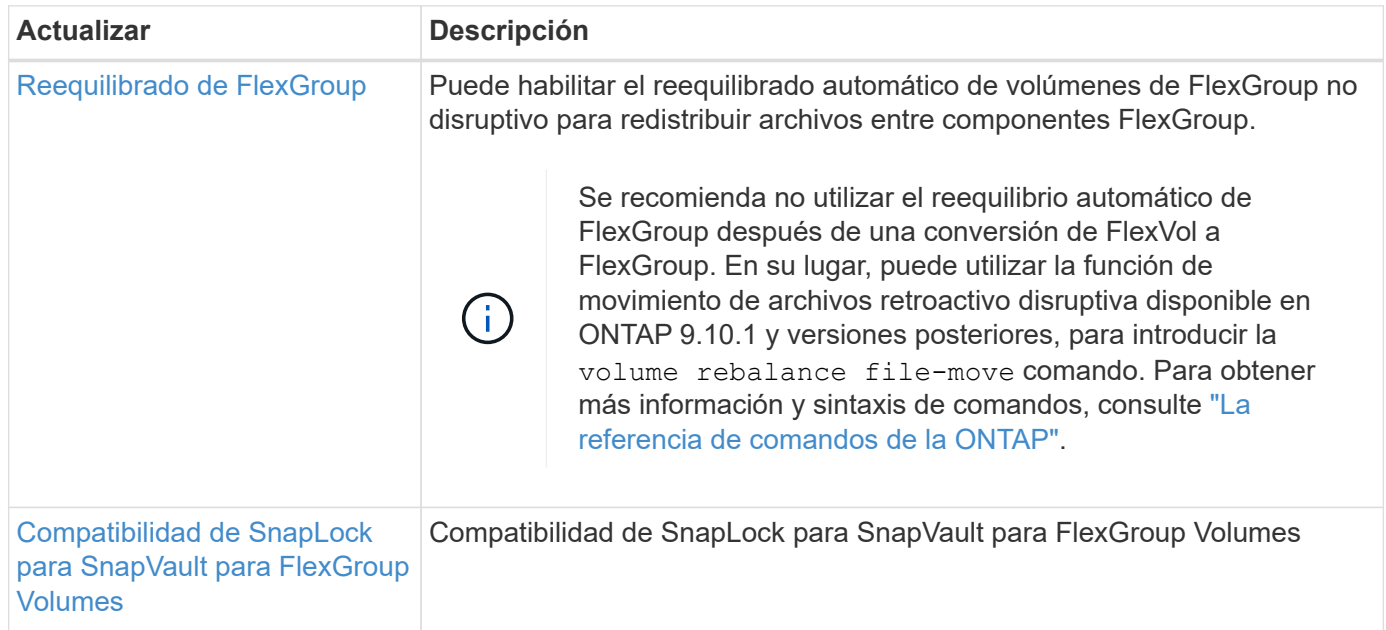

## **Mejoras de gestión de SVM**

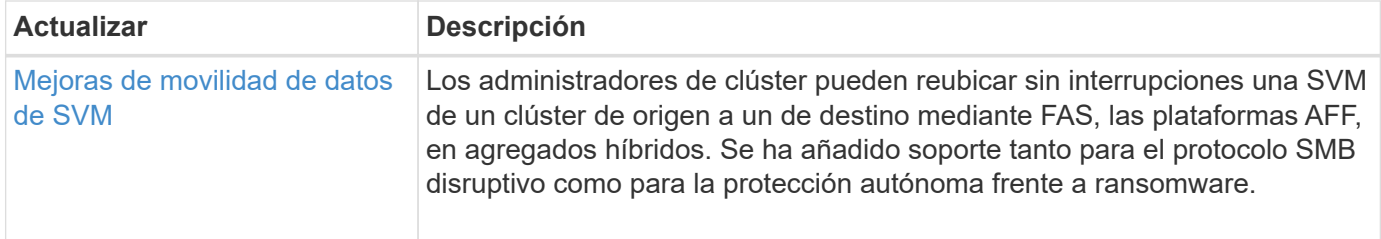

### **System Manager**

A partir de ONTAP 9.12.1, System Manager se integra con BlueXP. Con BlueXP, los administradores pueden gestionar la infraestructura de multinube híbrida desde un único plano de control conservando la conocida consola de System Manager. Cuando inician sesión en System Manager, se da a los administradores la opción de acceder a la interfaz de System Manager en BlueXP o acceder a System Manager directamente. Más información acerca de [Integración de System Manager con BlueXP.](https://docs.netapp.com/es-es/ontap/sysmgr-integration-bluexp-concept.html)

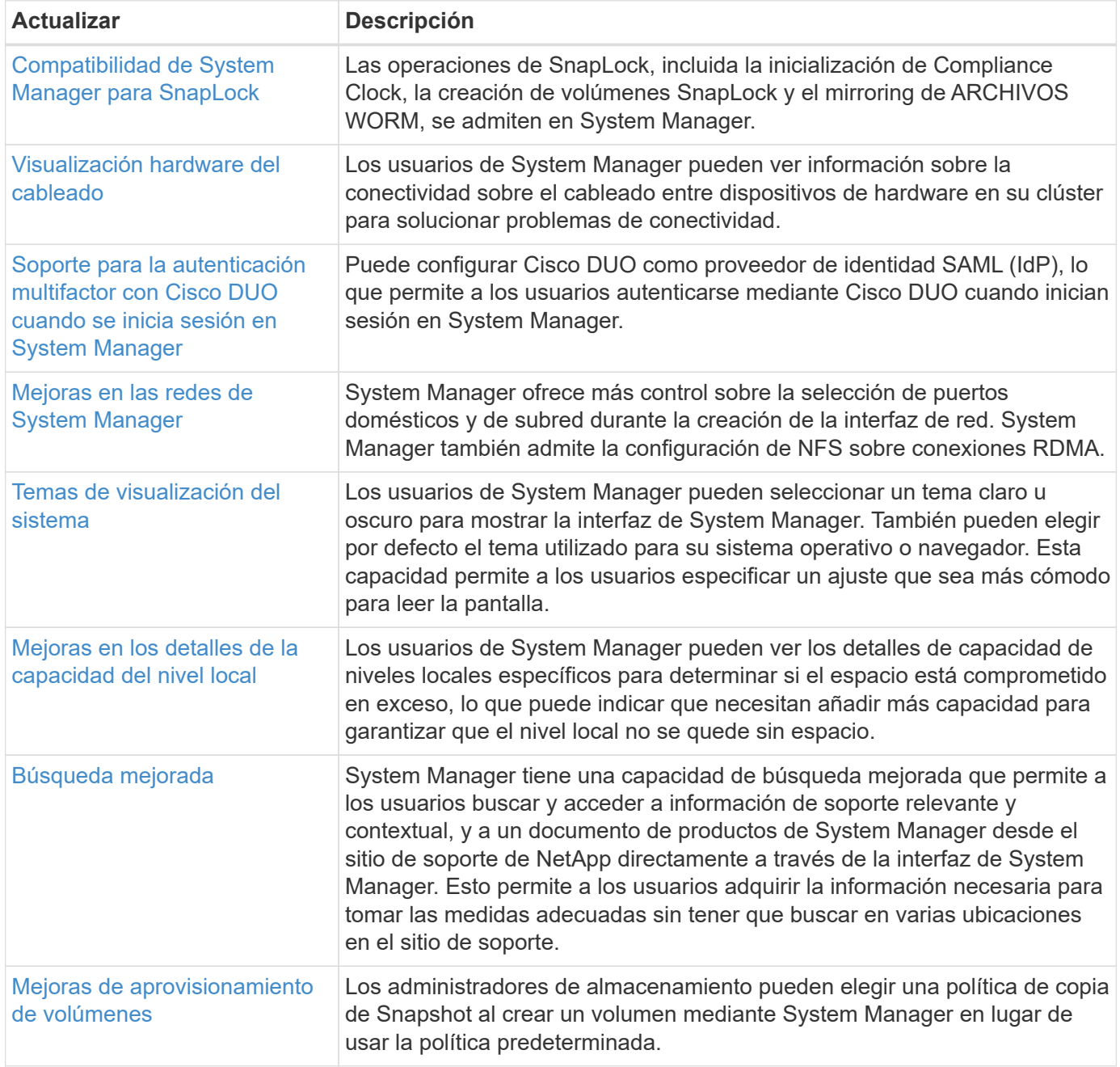

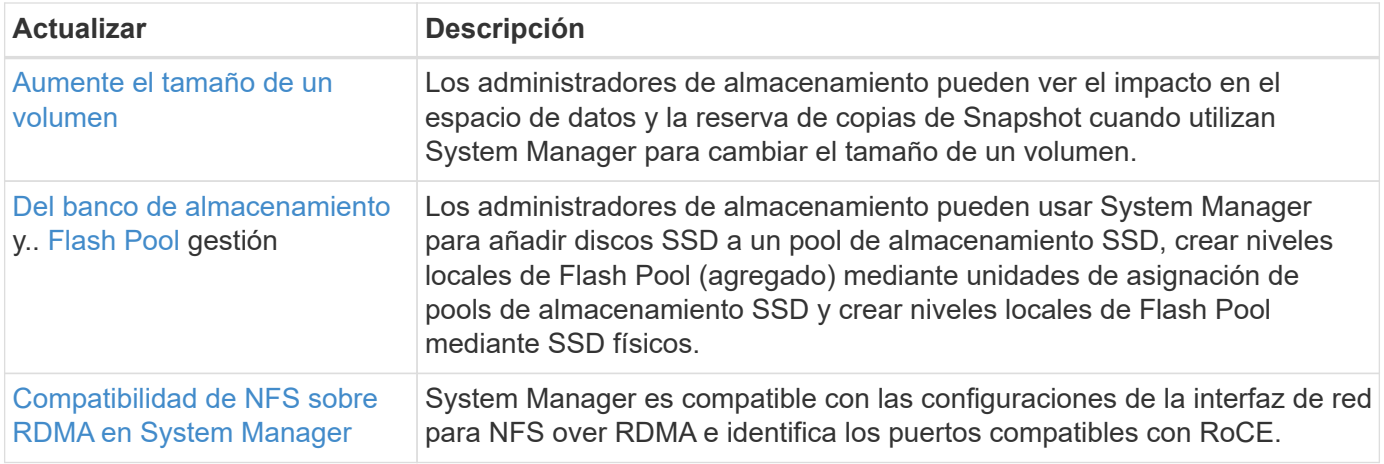

# <span id="page-24-0"></span>**Novedades en ONTAP 9.11.1**

Obtenga más información sobre las nuevas funcionalidades disponibles en ONTAP 9.11.1.

Para obtener información detallada sobre versiones anteriores de ONTAP 9, compatibilidad con plataformas de hardware y switches, problemas conocidos y limitaciones, consulte *["Notas de la versión de ONTAP 9"](https://library.netapp.com/ecm/ecm_download_file/ECMLP2492508)*. Debe iniciar sesión con su cuenta de NetApp o crear una cuenta de NetApp para acceder a las notas de la versión *ONTAP 9*.

Para actualizar a la última versión de ONTAP, consulte [Prepárese para actualizar ONTAP](https://docs.netapp.com/es-es/ontap/upgrade/prepare.html).

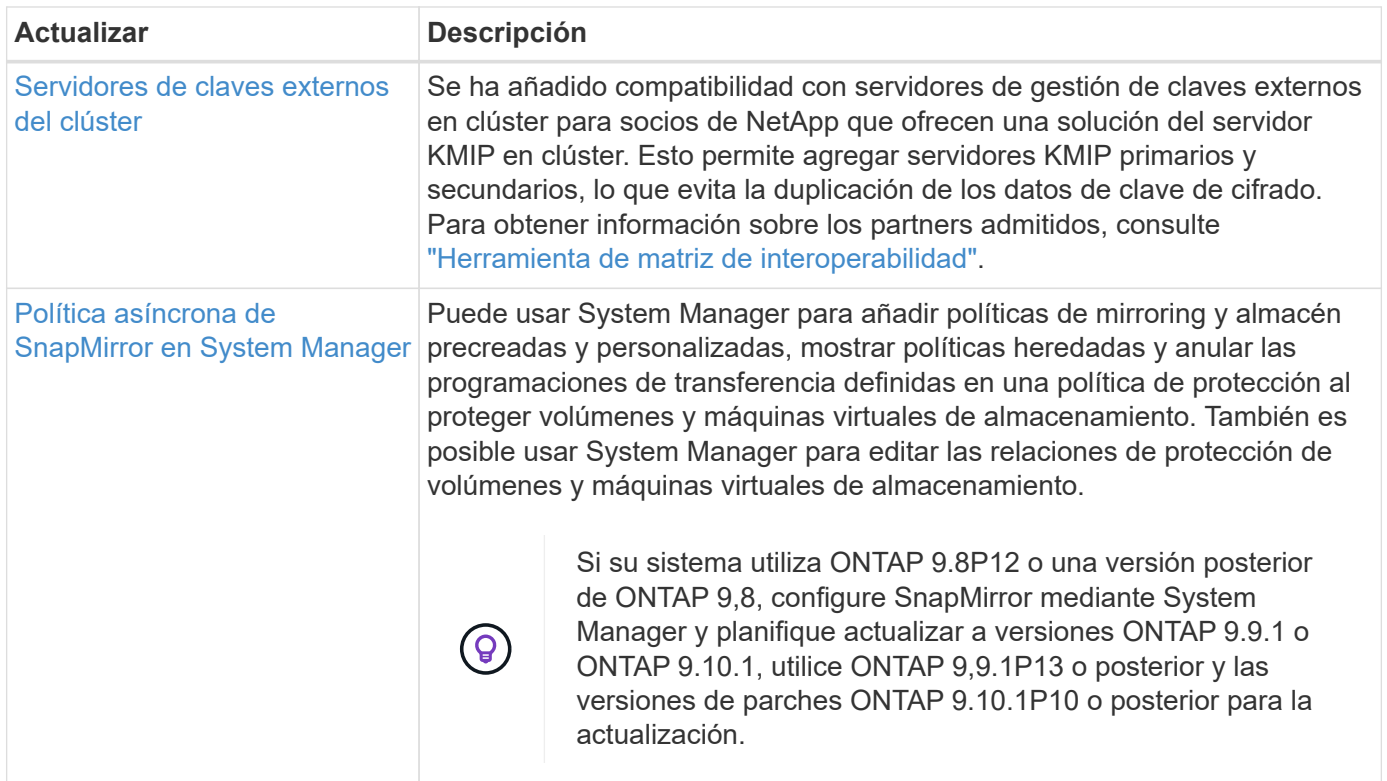

## **Protección de datos**

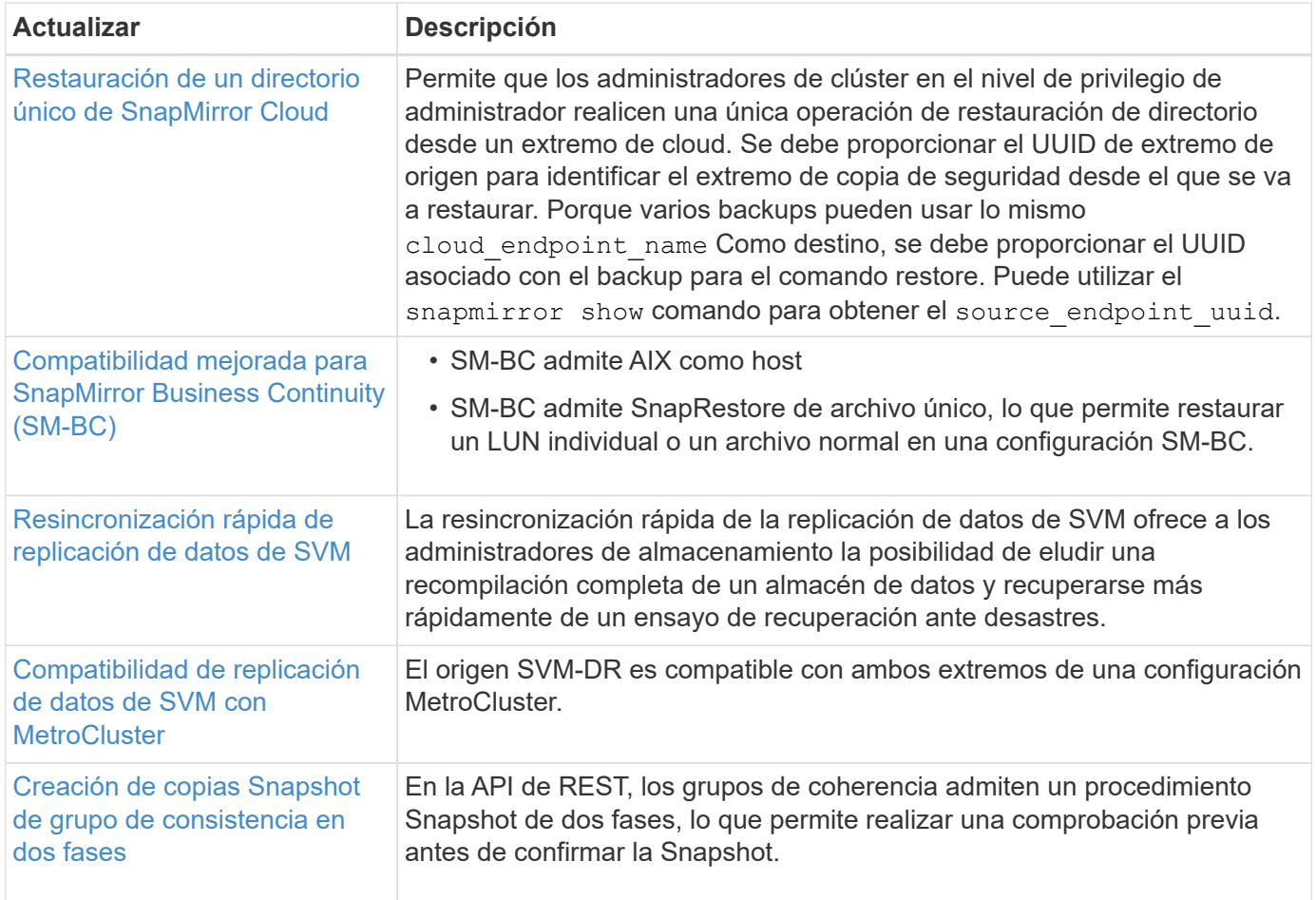

## **Protocolos de acceso a archivos**

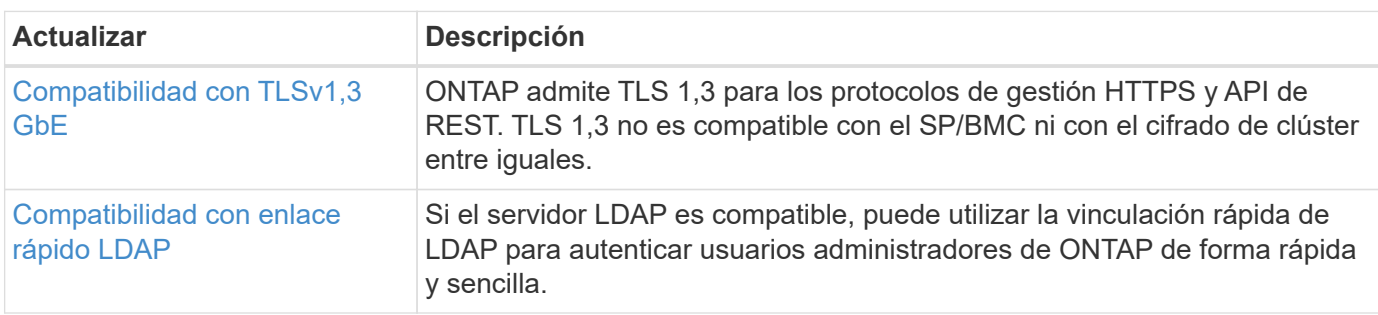

## **MetroCluster**

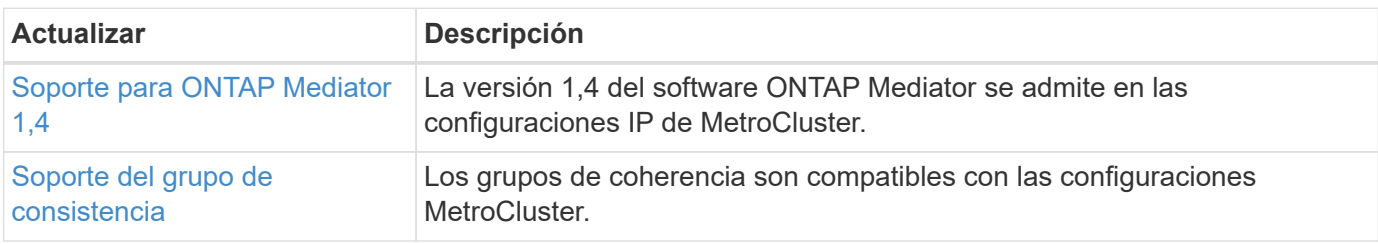

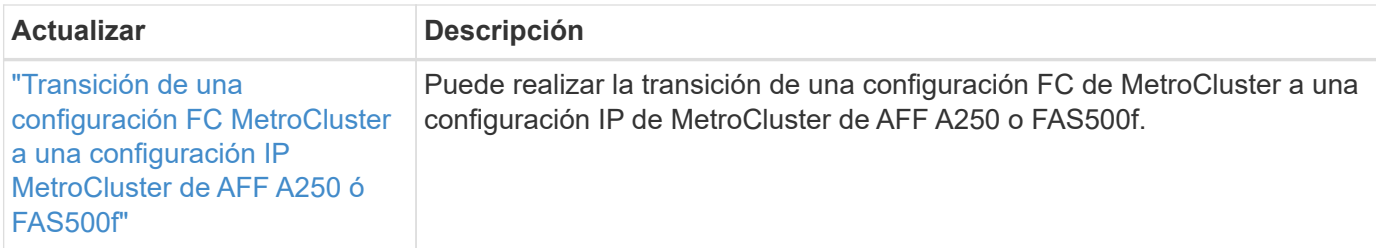

Para obtener más información sobre las mejoras de la configuración de la plataforma y los switches para configuraciones de MetroCluster, consulte *["Notas de la versión de ONTAP 9"](https://library.netapp.com/ecm/ecm_download_file/ECMLP2492508)*.

#### **Redes**

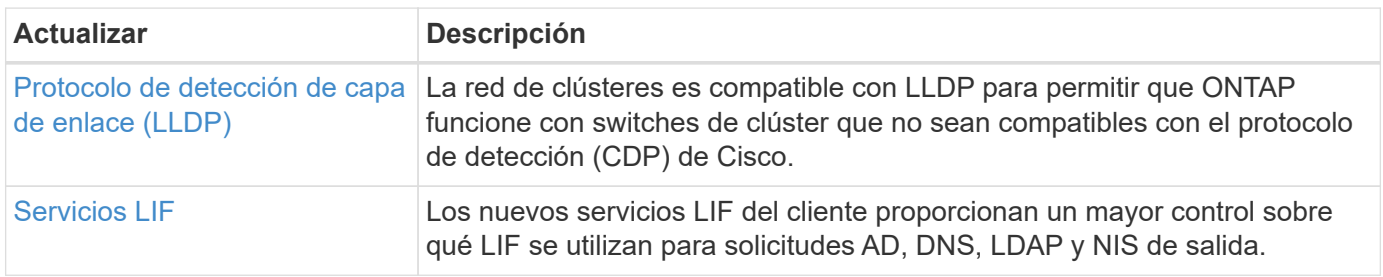

## **Almacenamiento de objetos S3**

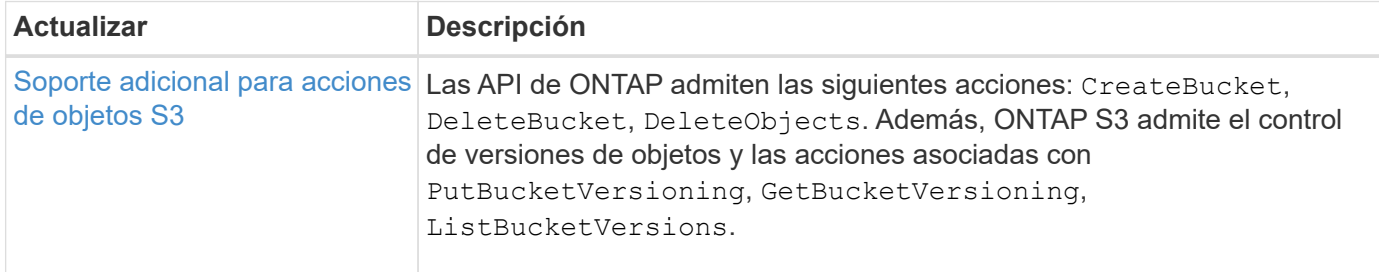

## **SAN**

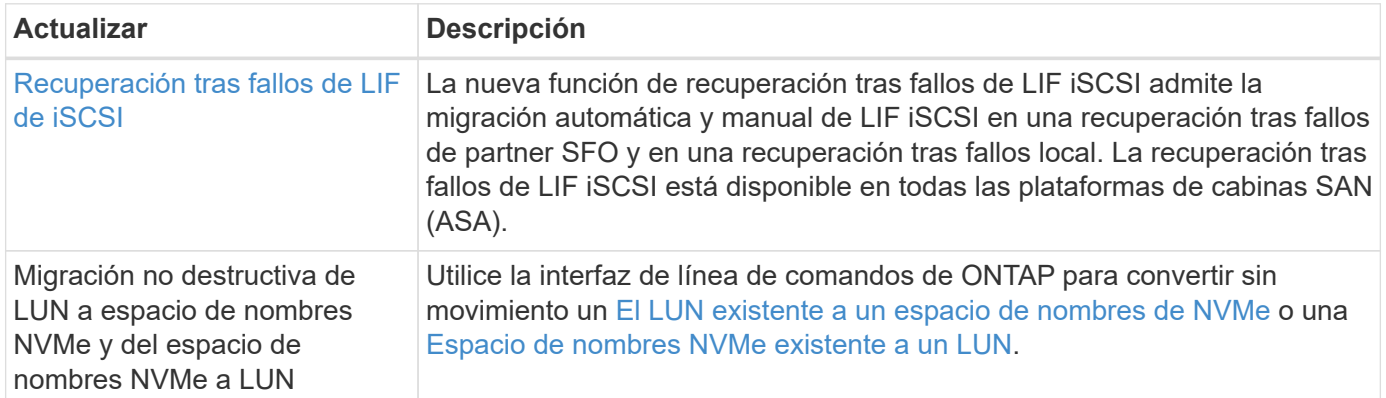

## **Seguridad**

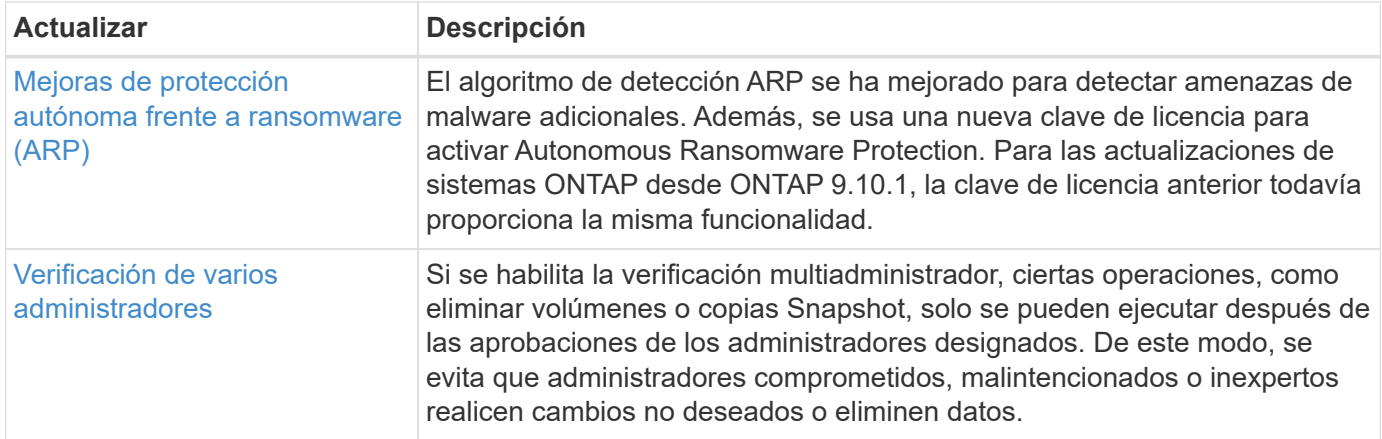

## **Eficiencia del almacenamiento**

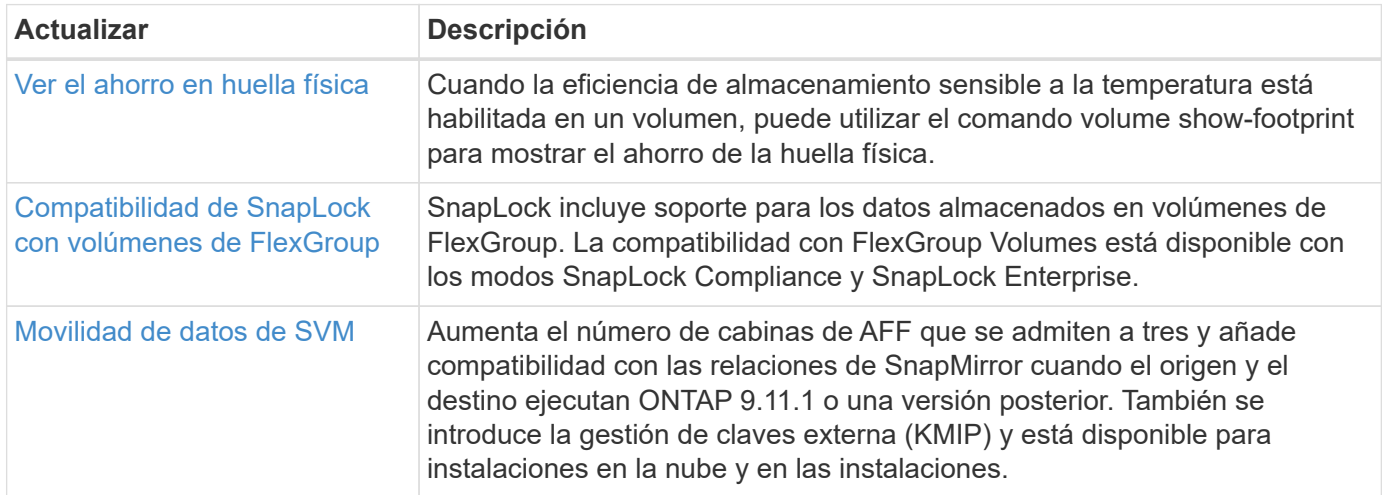

# **Mejoras de administración de recursos de almacenamiento**

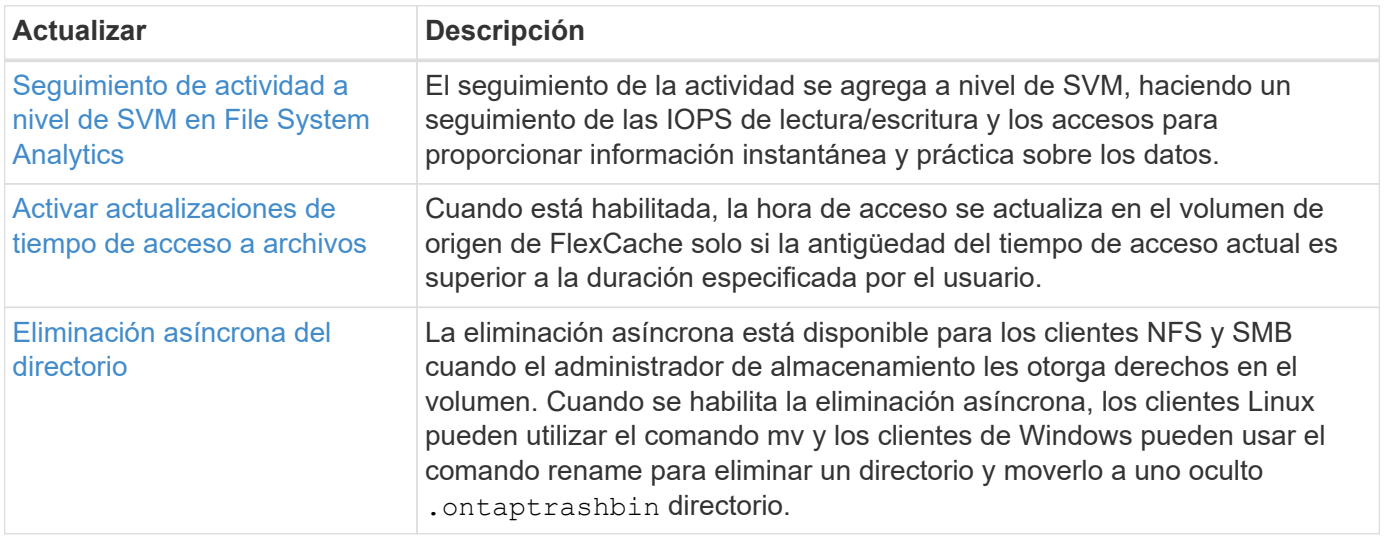

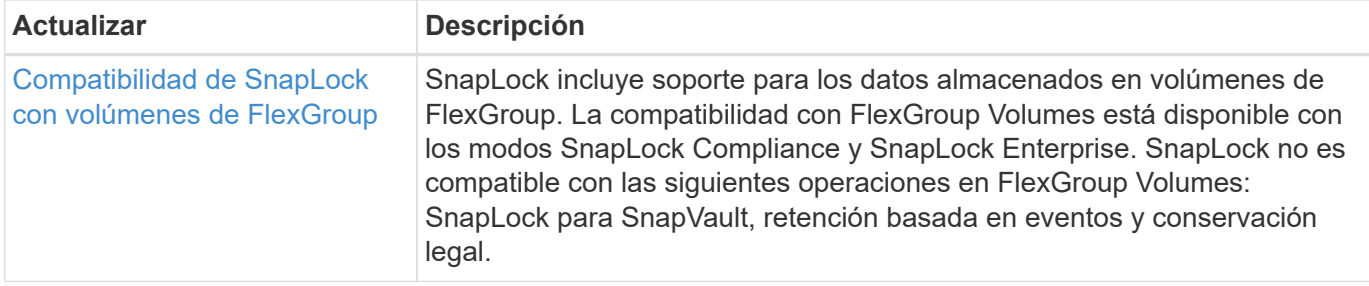

# **Mejoras de gestión de SVM**

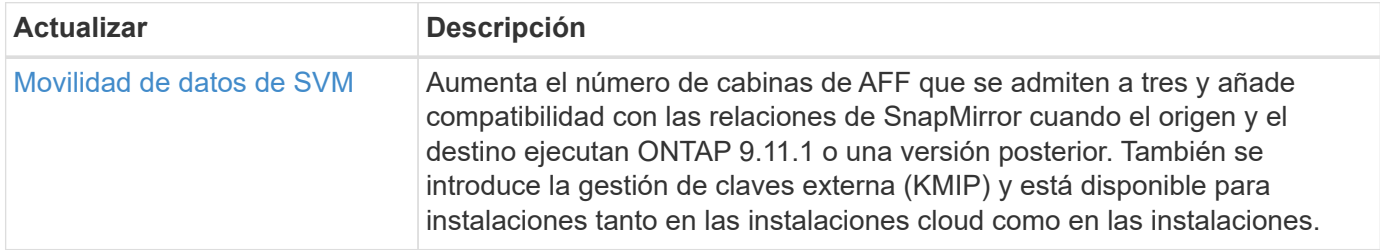

## **System Manager**

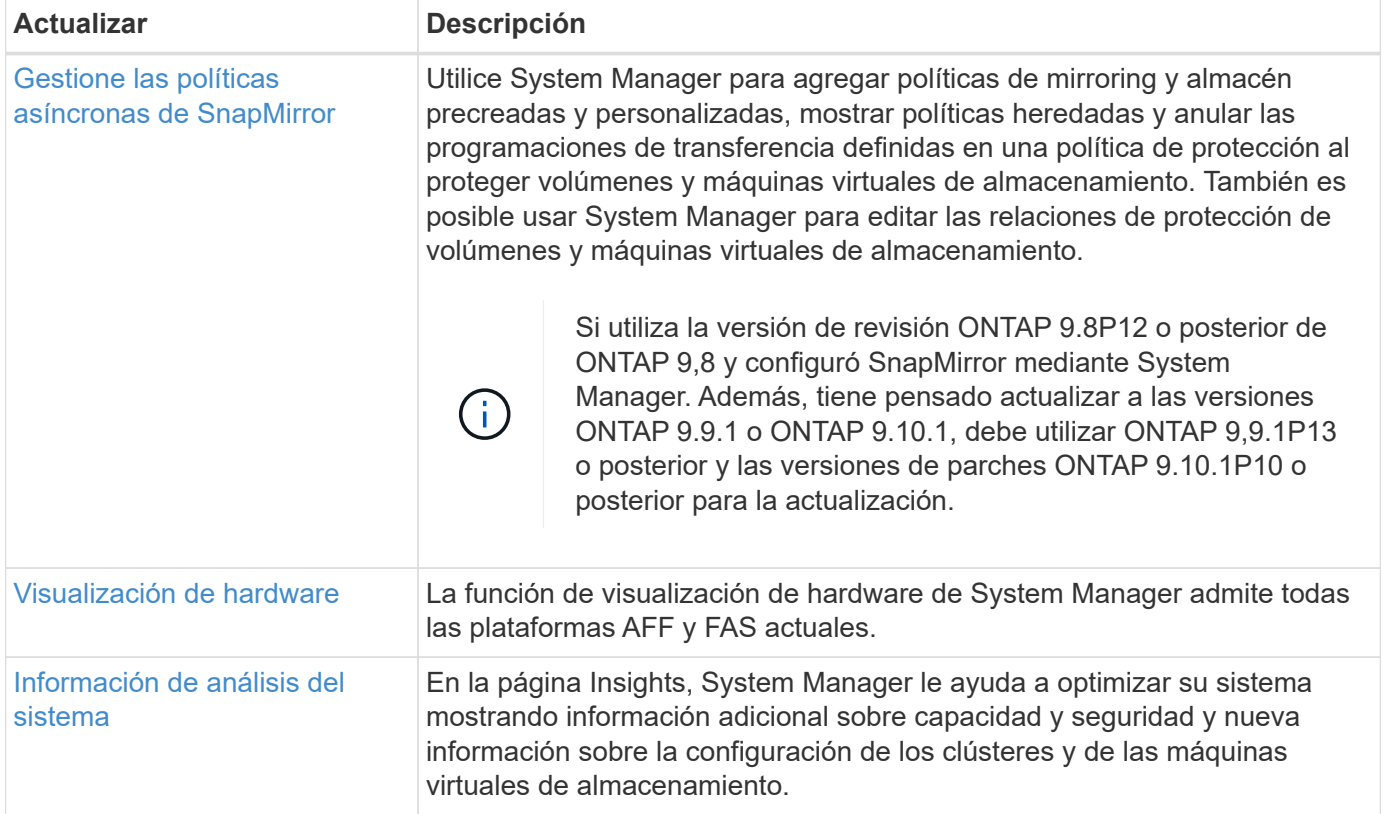

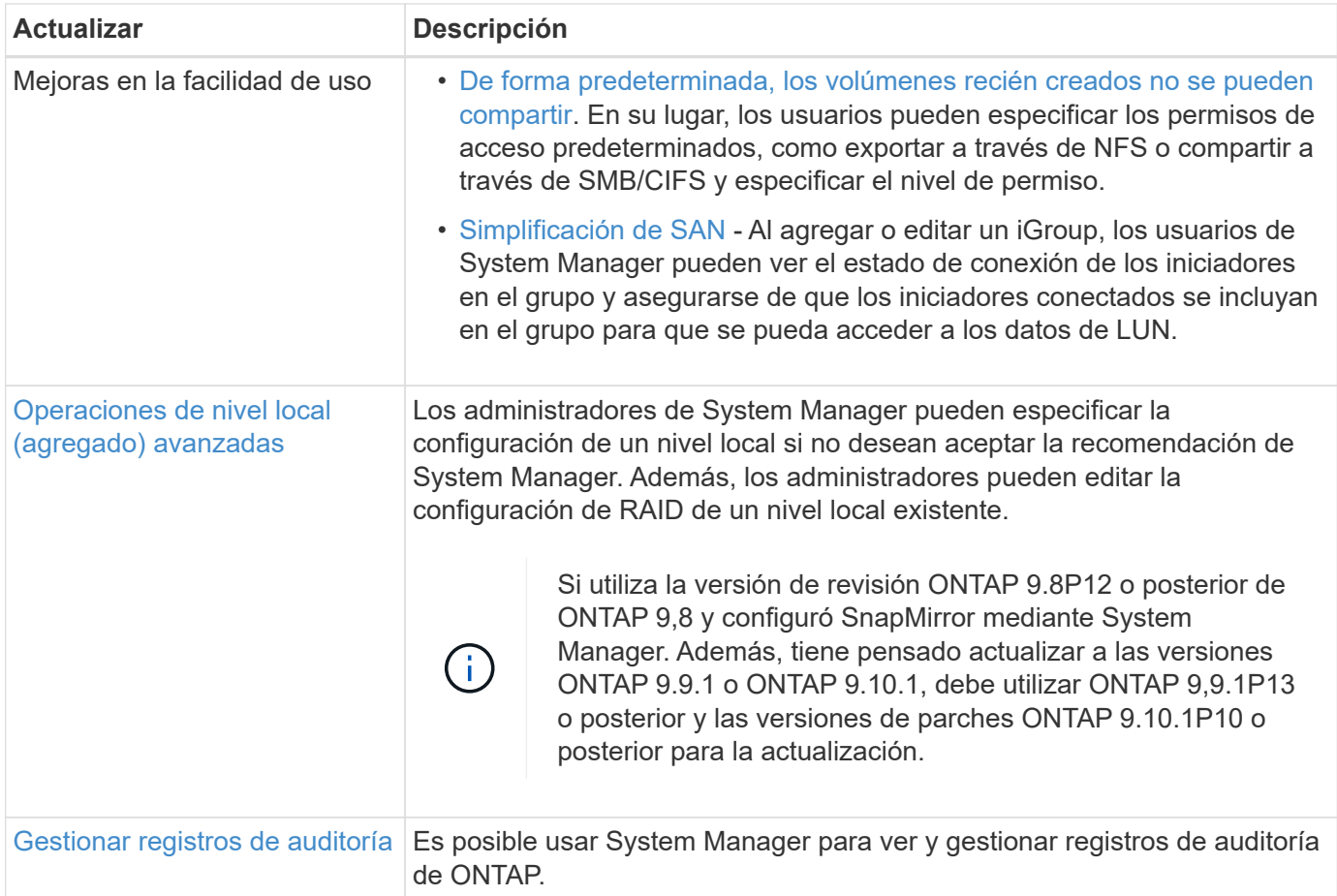

# <span id="page-29-0"></span>**Novedades en ONTAP 9.10.1**

Obtenga más información sobre las nuevas funcionalidades disponibles en ONTAP 9.10.1.

Para obtener información detallada sobre versiones anteriores de ONTAP 9, compatibilidad con plataformas de hardware y switches, problemas conocidos y limitaciones, consulte *["Notas de la versión de ONTAP 9"](https://library.netapp.com/ecm/ecm_download_file/ECMLP2492508)*. Debe iniciar sesión con su cuenta de NetApp o crear una cuenta de NetApp para acceder a las notas de la versión *ONTAP 9*.

Para actualizar ONTAP, consulte [Prepárese para actualizar ONTAP](https://docs.netapp.com/es-es/ontap/upgrade/prepare.html).

### **Protección de datos**

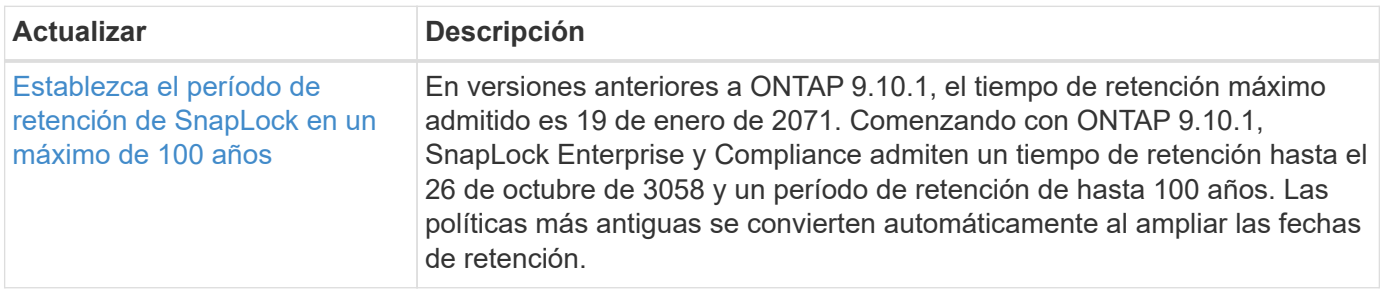

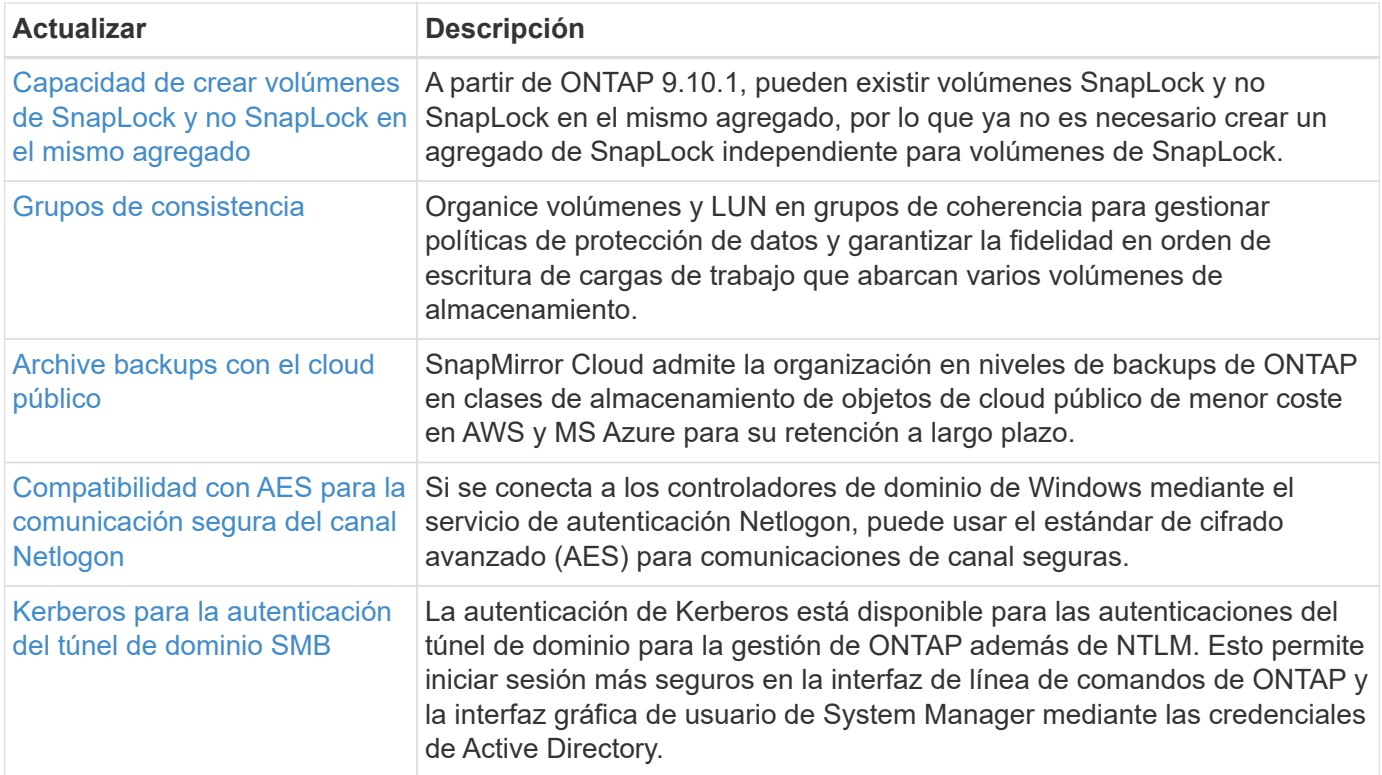

## **Protocolos de acceso a archivos**

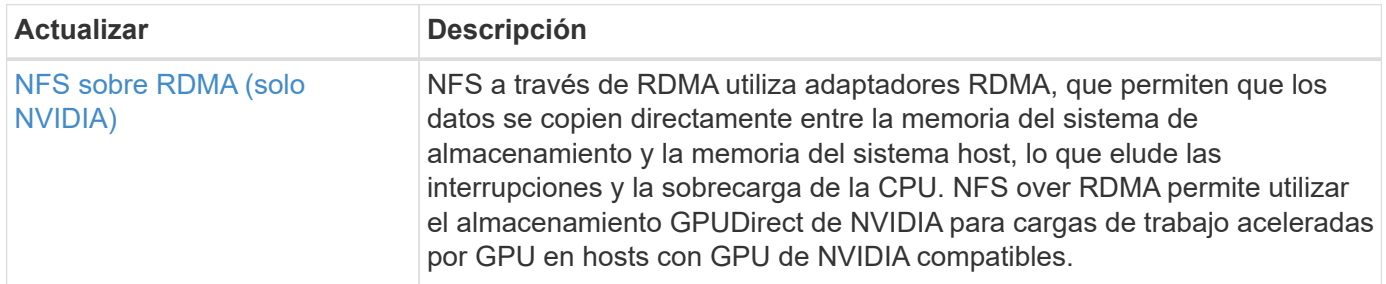

## **MetroCluster**

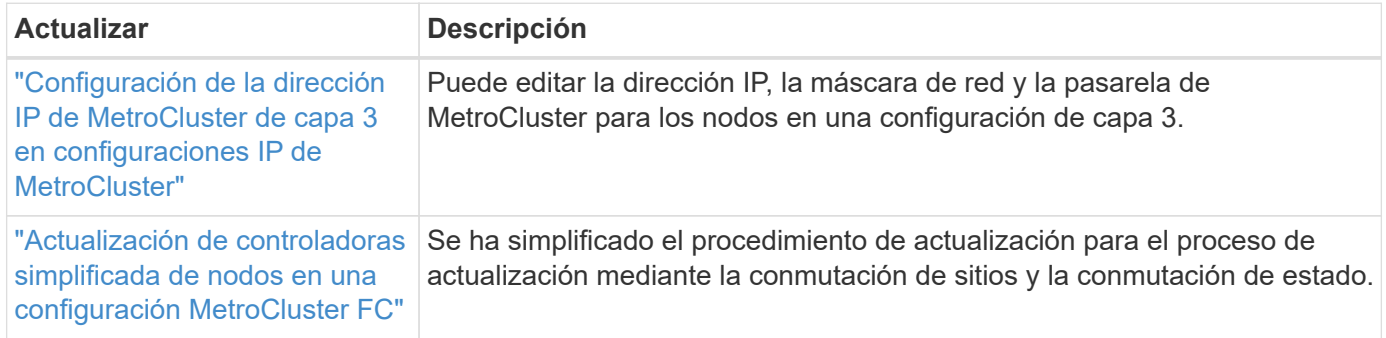

Para obtener más información sobre las mejoras de la configuración de la plataforma y los switches para configuraciones de MetroCluster, consulte *["Notas de la versión de ONTAP 9"](https://library.netapp.com/ecm/ecm_download_file/ECMLP2492508)*.

## **Redes**

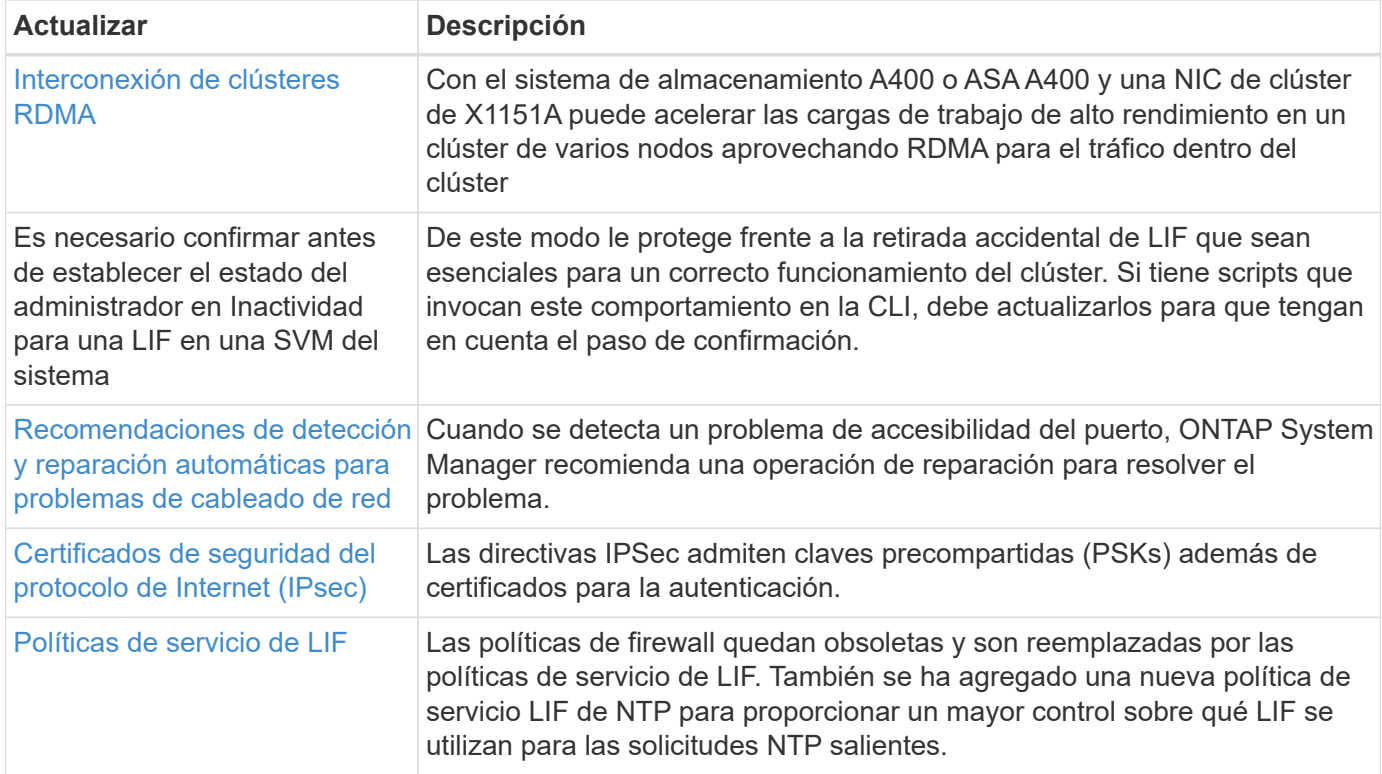

# **Almacenamiento de objetos S3**

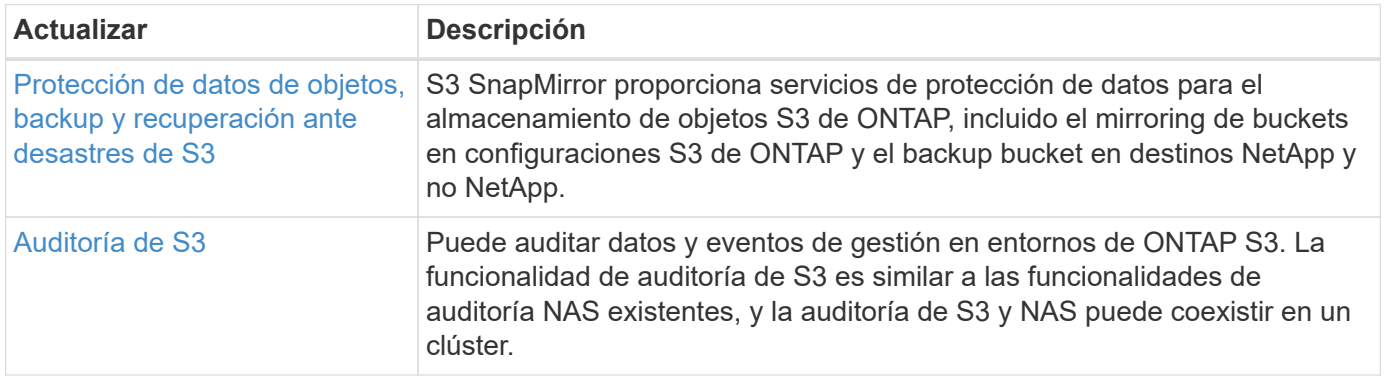

## **SAN**

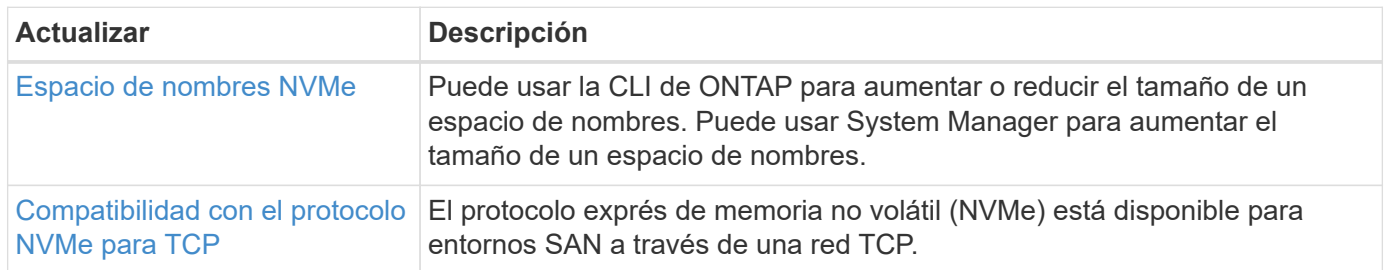

# **Seguridad**

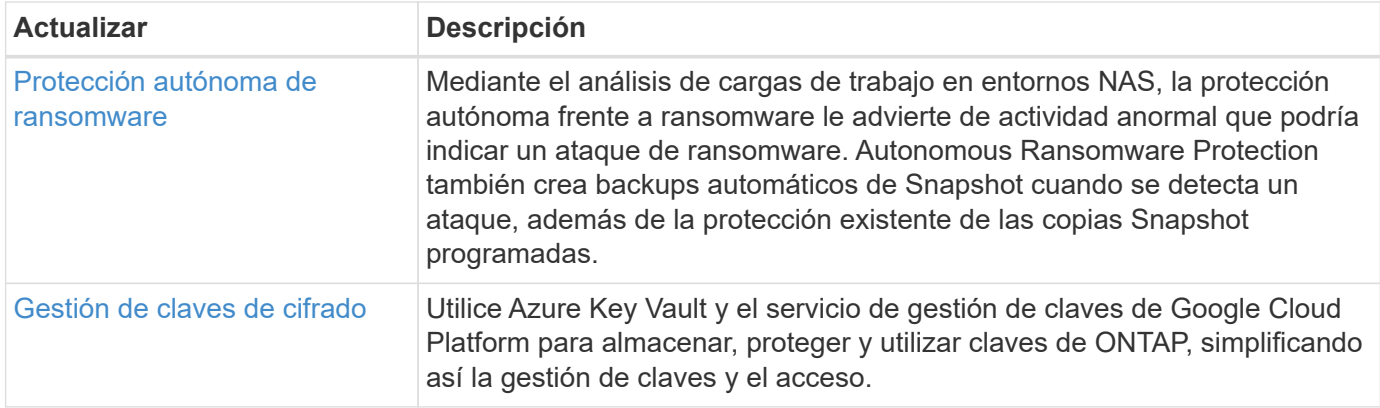

## **Eficiencia del almacenamiento**

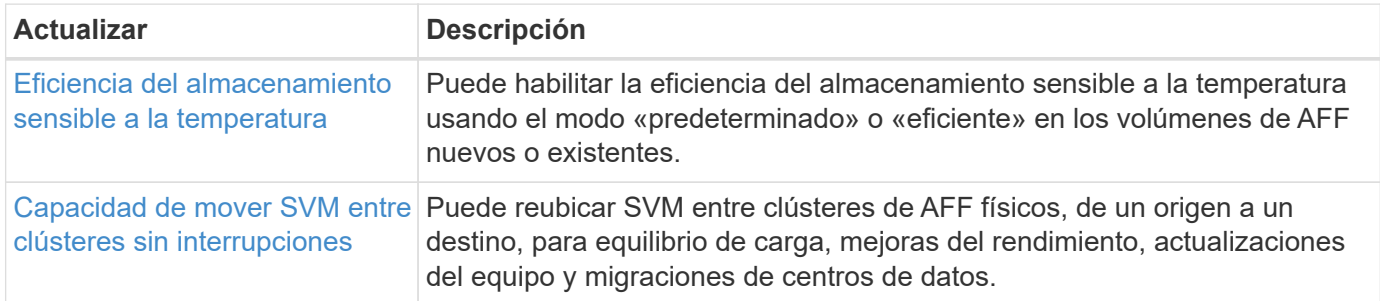

## **Mejoras de administración de recursos de almacenamiento**

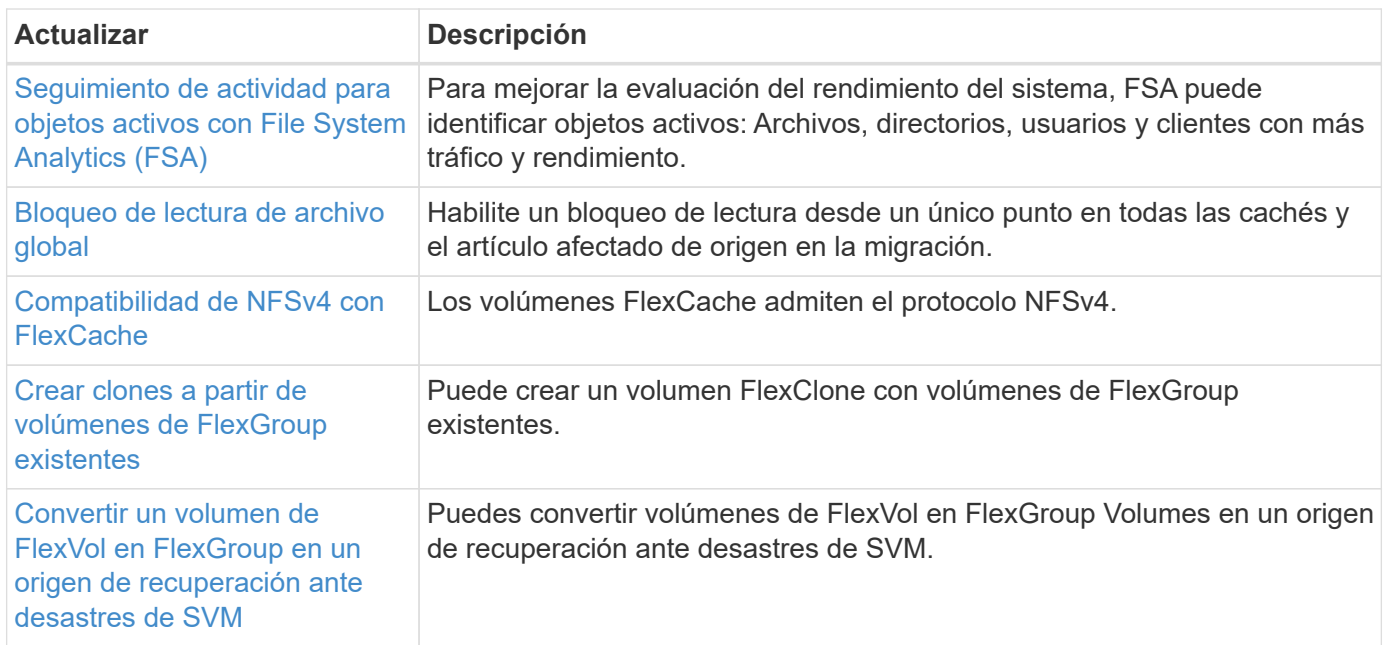

## **Mejoras de gestión de SVM**

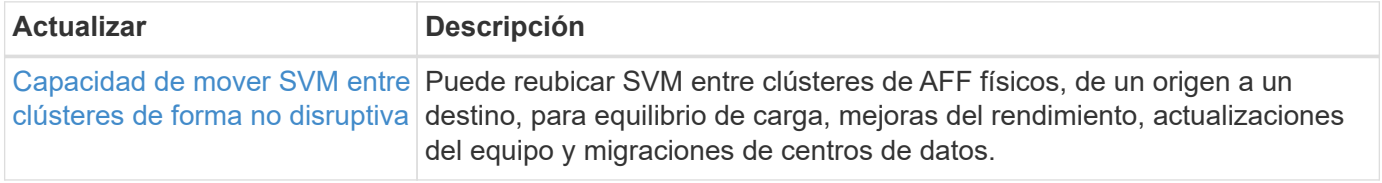

## **System Manager**

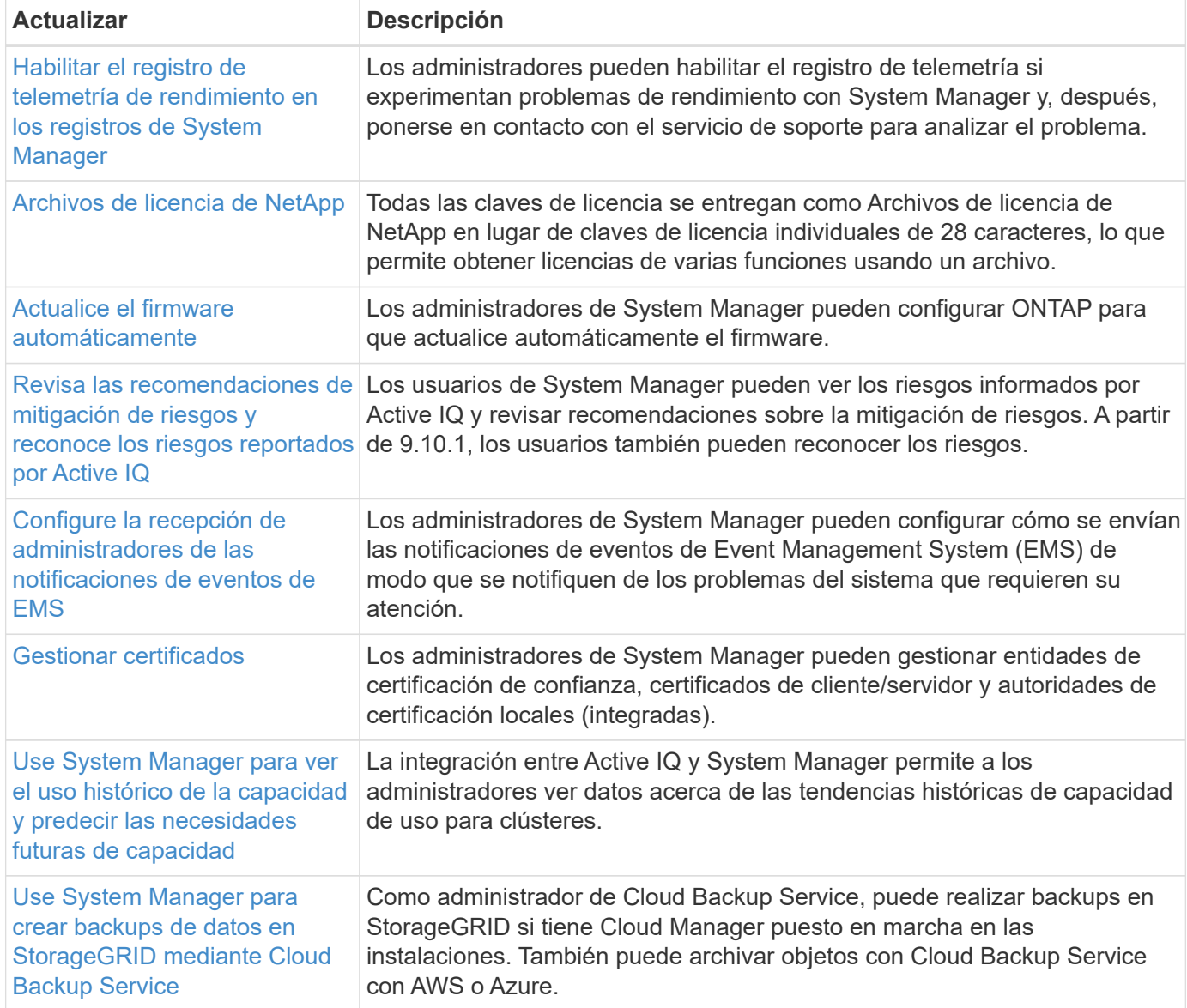

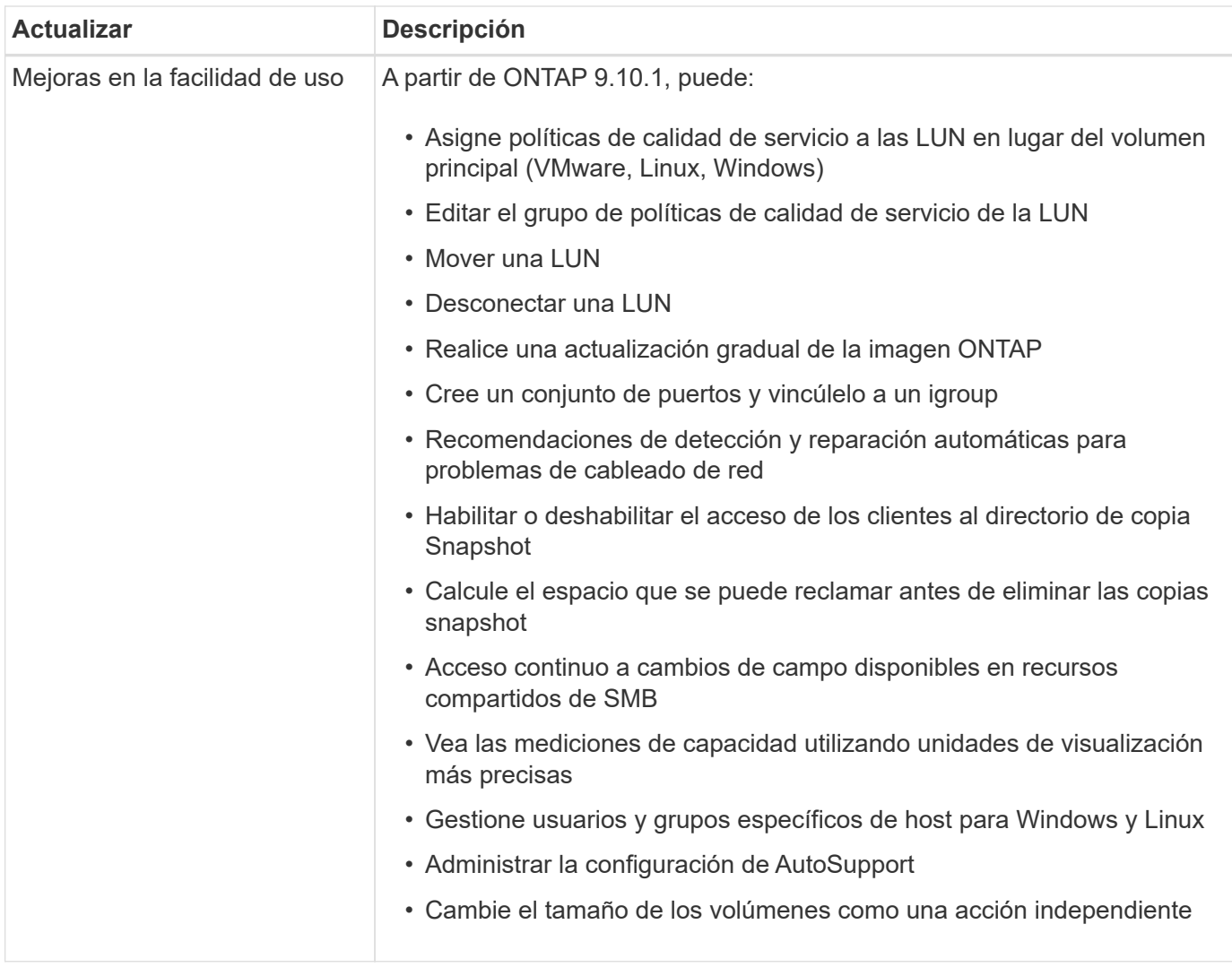

# <span id="page-34-0"></span>**Novedades en ONTAP 9.9.1**

Descubra las nuevas funcionalidades disponibles en ONTAP 9,9.1.

Para obtener información detallada sobre versiones anteriores de ONTAP 9, compatibilidad con plataformas de hardware y switches, problemas conocidos y limitaciones, consulte *["Notas de la versión de ONTAP 9"](https://library.netapp.com/ecm/ecm_download_file/ECMLP2492508)*. Debe iniciar sesión con su cuenta de NetApp o crear una cuenta de NetApp para acceder a las notas de la versión *ONTAP 9*.

Para actualizar a la última versión de ONTAP, consulte [Prepárese para actualizar ONTAP](https://docs.netapp.com/es-es/ontap/upgrade/prepare.html).

### **Protección de datos**

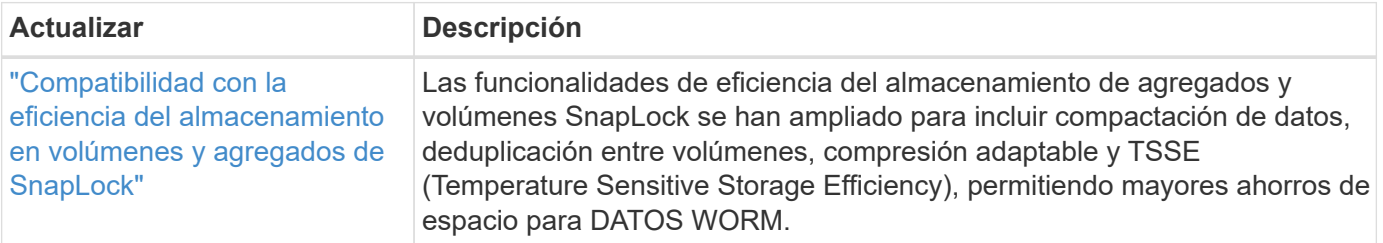

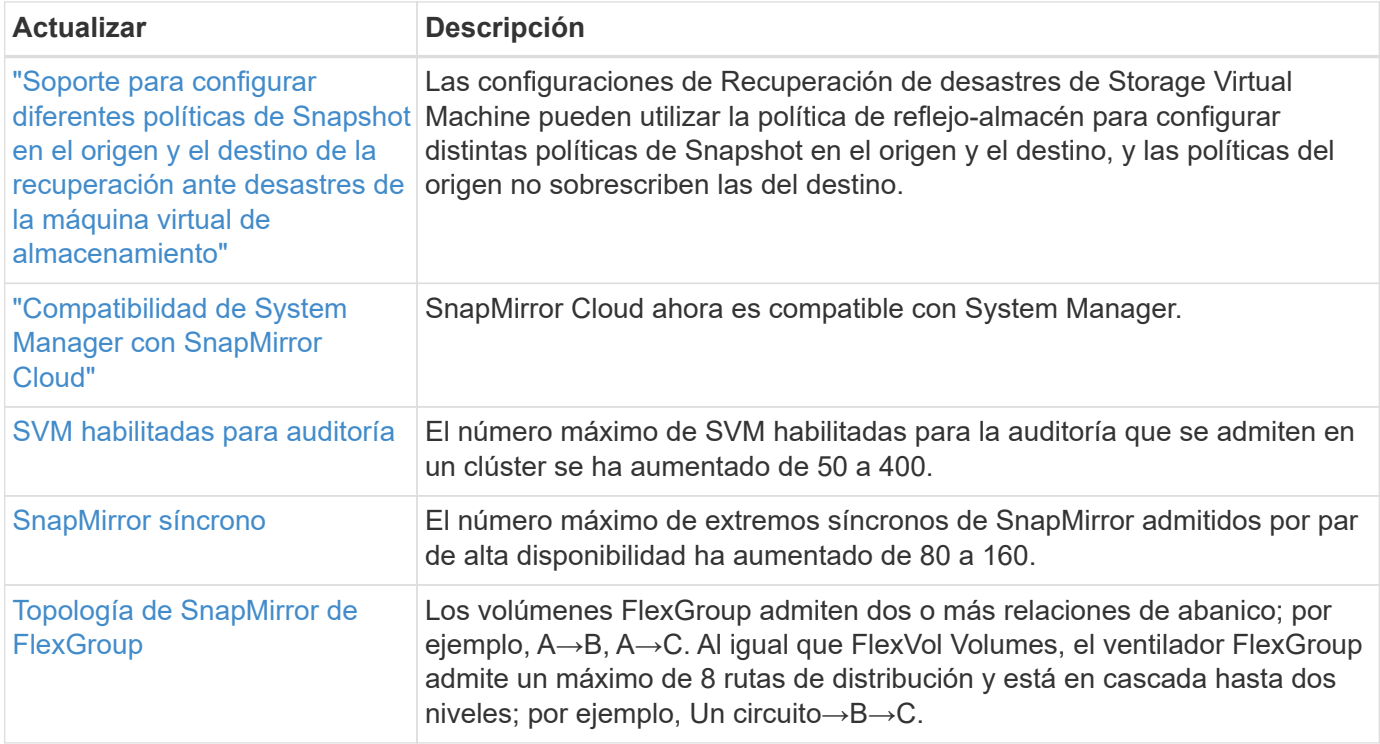

#### **Protocolos de acceso a archivos**

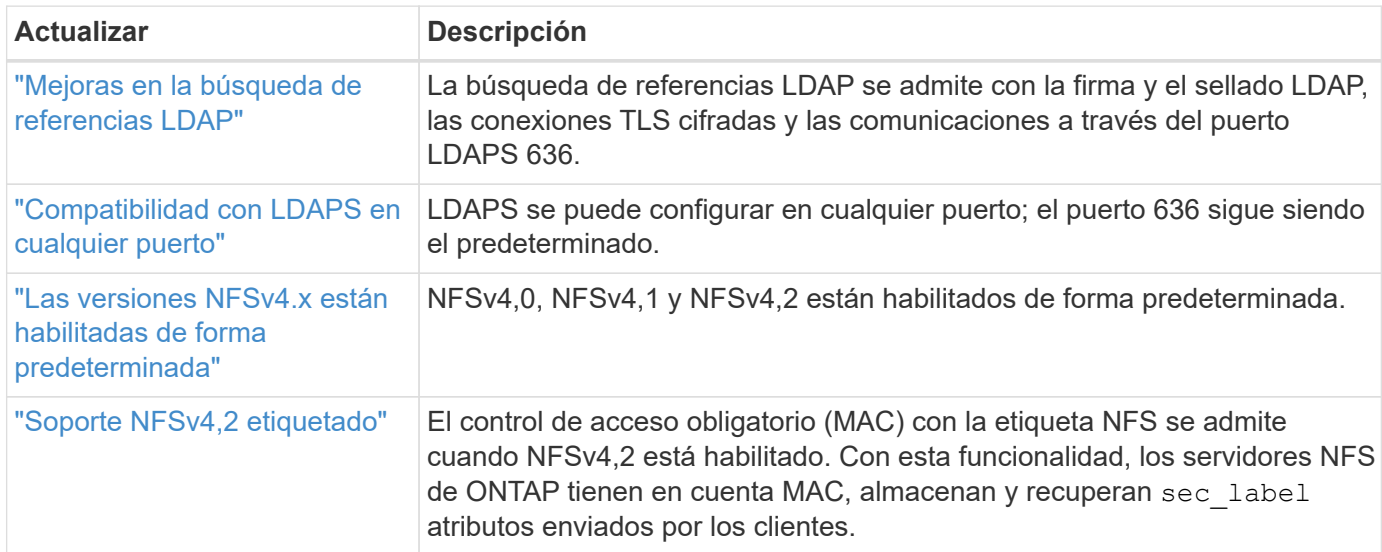

### **MetroCluster**

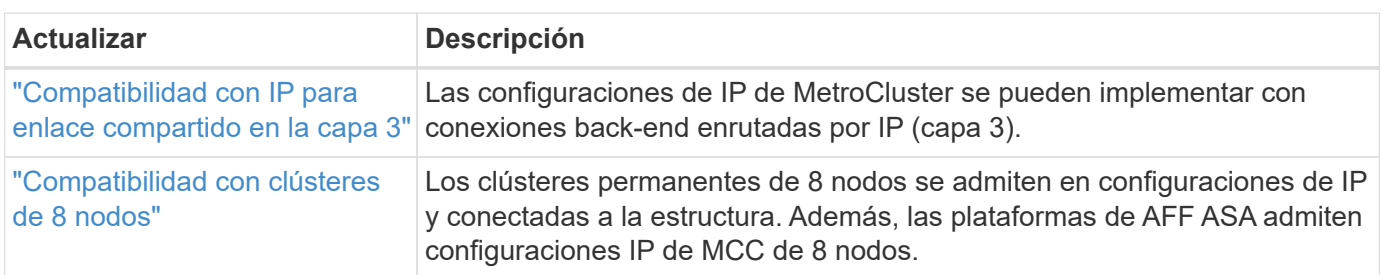

Para obtener más información sobre las mejoras de la configuración de la plataforma y los switches para configuraciones de MetroCluster, consulte *["Notas de la versión de ONTAP 9"](https://library.netapp.com/ecm/ecm_download_file/ECMLP2492508)*.

## **Redes**

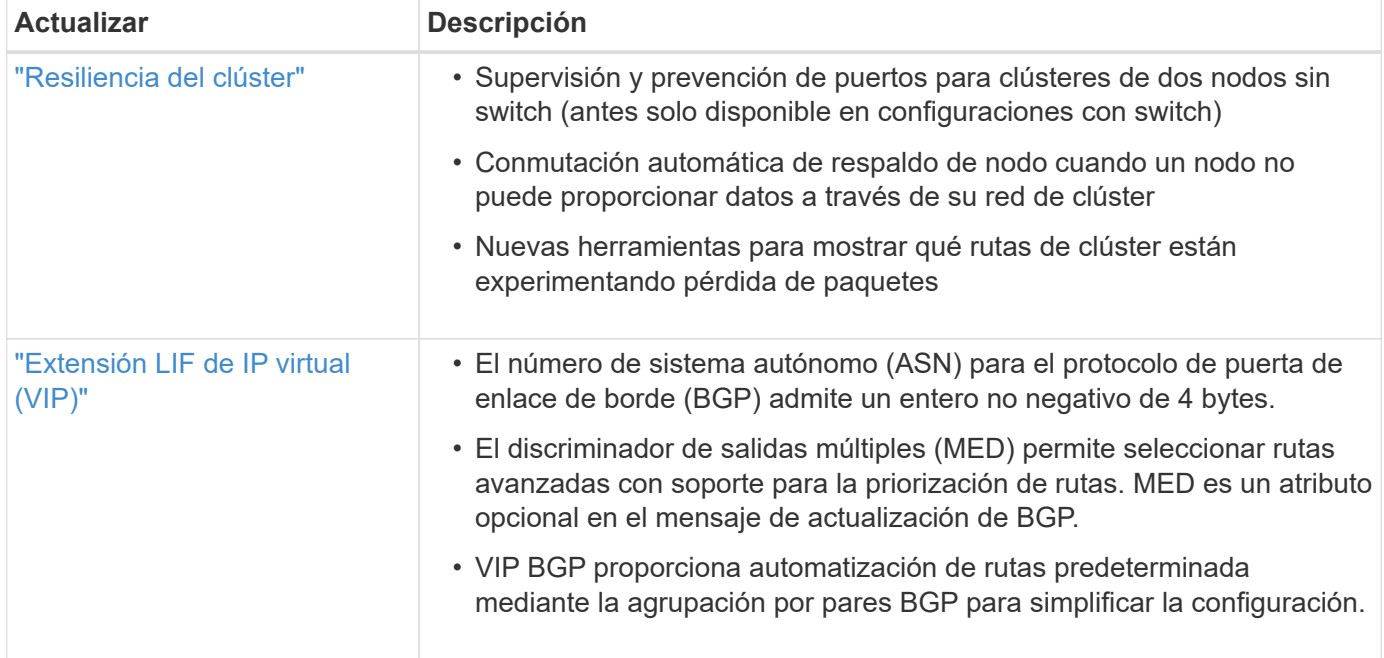

# **Almacenamiento de objetos S3**

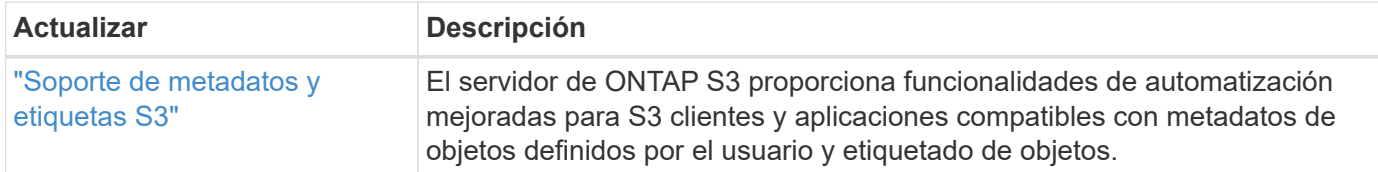

## **SAN**

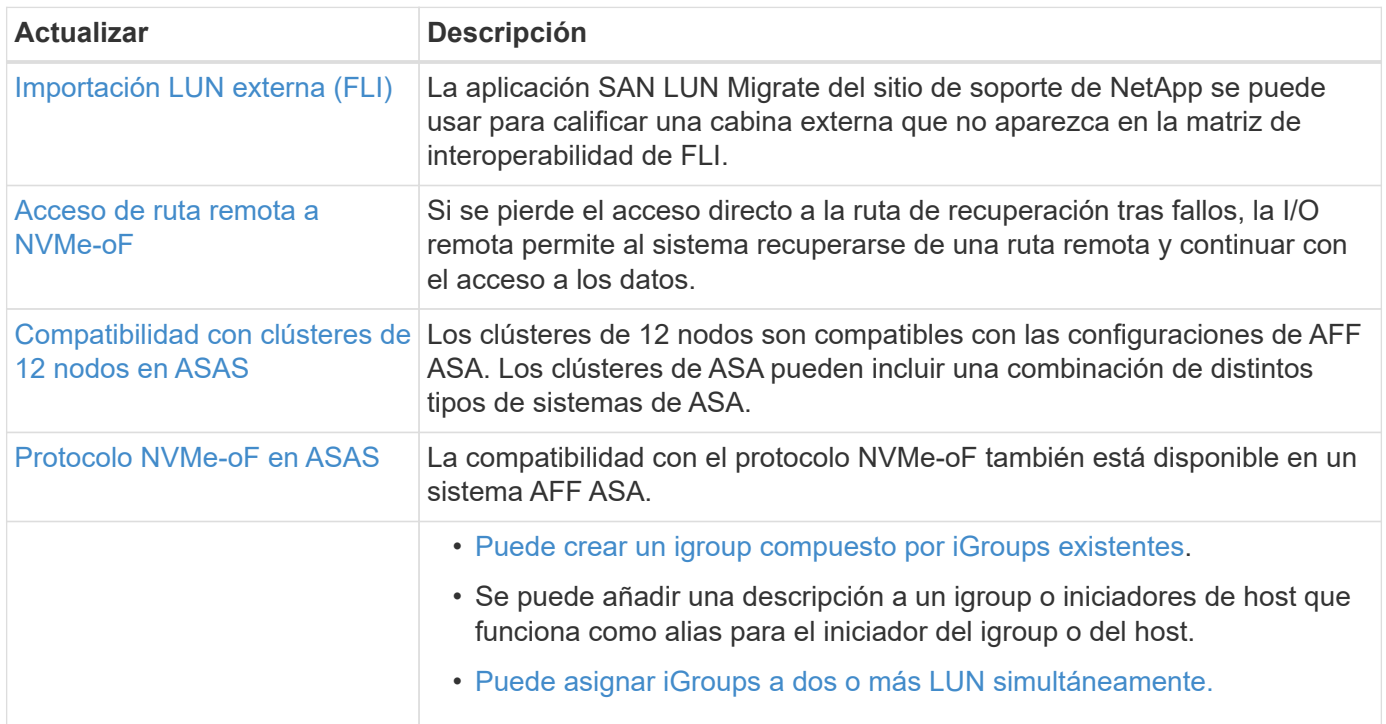

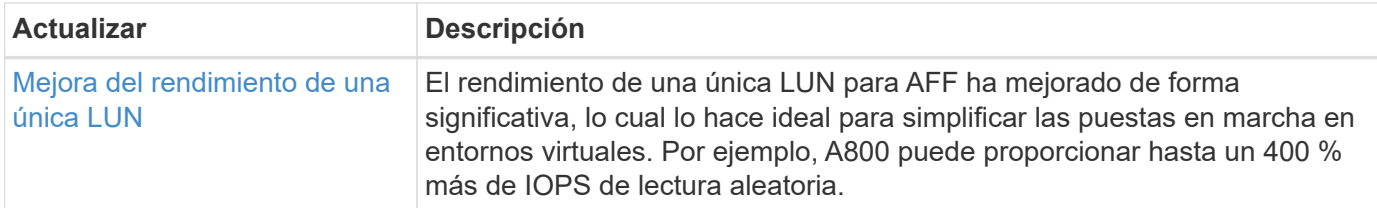

# **Seguridad**

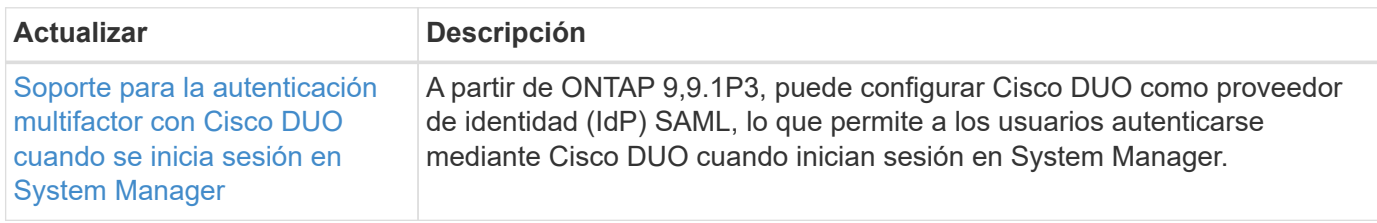

## **Eficiencia del almacenamiento**

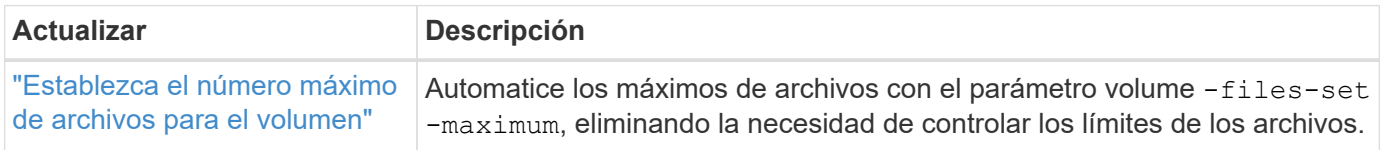

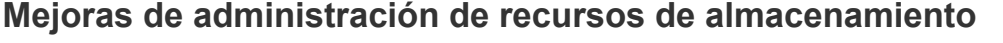

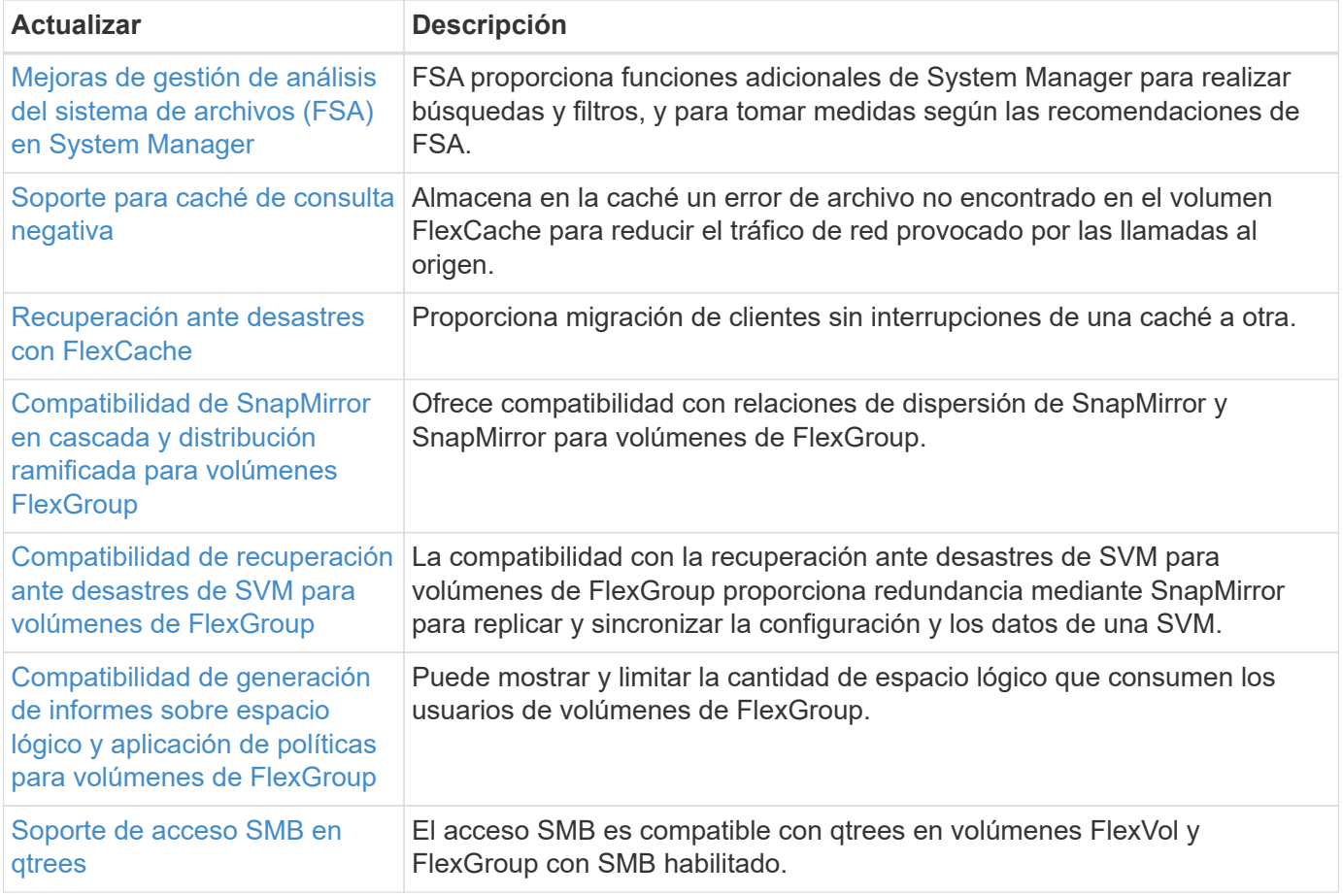

## **System Manager**

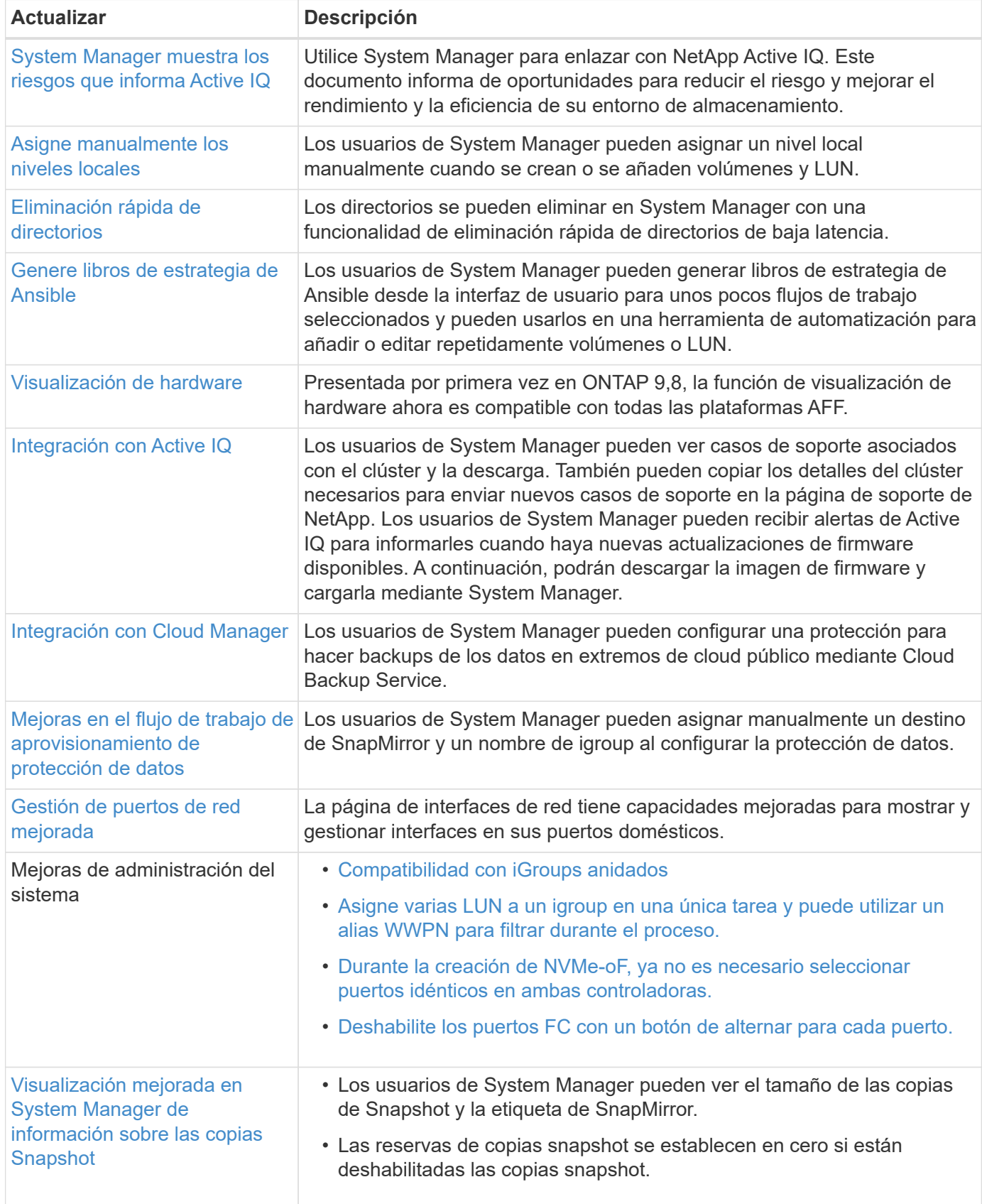

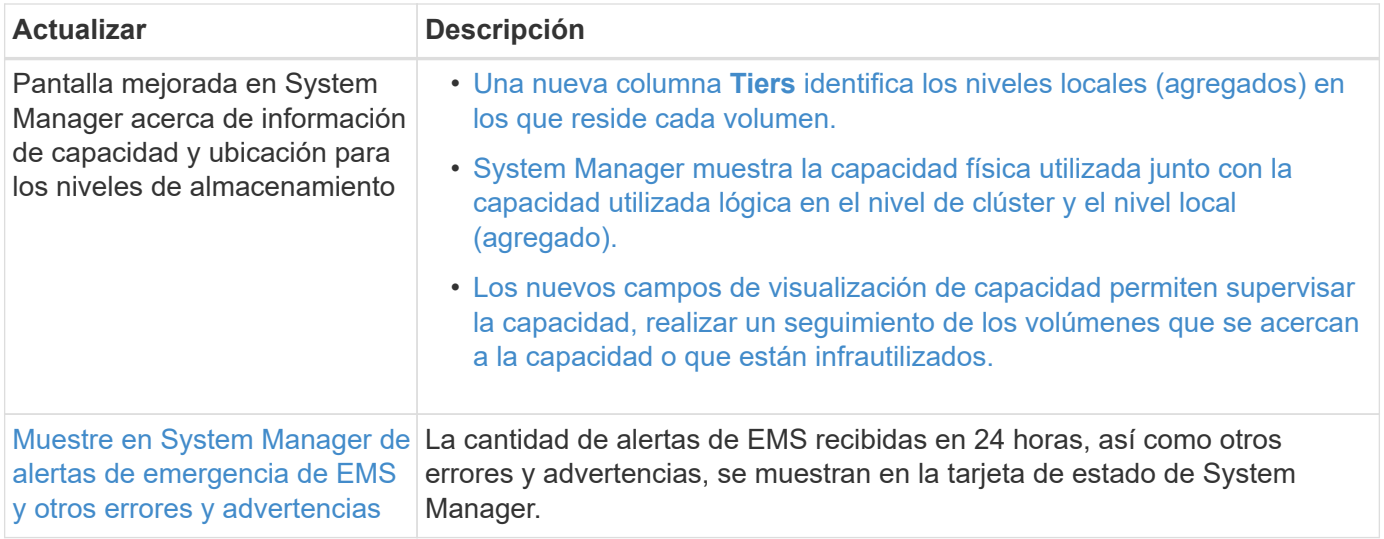

#### **Información de copyright**

Copyright © 2024 NetApp, Inc. Todos los derechos reservados. Imprimido en EE. UU. No se puede reproducir este documento protegido por copyright ni parte del mismo de ninguna forma ni por ningún medio (gráfico, electrónico o mecánico, incluidas fotocopias, grabaciones o almacenamiento en un sistema de recuperación electrónico) sin la autorización previa y por escrito del propietario del copyright.

El software derivado del material de NetApp con copyright está sujeto a la siguiente licencia y exención de responsabilidad:

ESTE SOFTWARE LO PROPORCIONA NETAPP «TAL CUAL» Y SIN NINGUNA GARANTÍA EXPRESA O IMPLÍCITA, INCLUYENDO, SIN LIMITAR, LAS GARANTÍAS IMPLÍCITAS DE COMERCIALIZACIÓN O IDONEIDAD PARA UN FIN CONCRETO, CUYA RESPONSABILIDAD QUEDA EXIMIDA POR EL PRESENTE DOCUMENTO. EN NINGÚN CASO NETAPP SERÁ RESPONSABLE DE NINGÚN DAÑO DIRECTO, INDIRECTO, ESPECIAL, EJEMPLAR O RESULTANTE (INCLUYENDO, ENTRE OTROS, LA OBTENCIÓN DE BIENES O SERVICIOS SUSTITUTIVOS, PÉRDIDA DE USO, DE DATOS O DE BENEFICIOS, O INTERRUPCIÓN DE LA ACTIVIDAD EMPRESARIAL) CUALQUIERA SEA EL MODO EN EL QUE SE PRODUJERON Y LA TEORÍA DE RESPONSABILIDAD QUE SE APLIQUE, YA SEA EN CONTRATO, RESPONSABILIDAD OBJETIVA O AGRAVIO (INCLUIDA LA NEGLIGENCIA U OTRO TIPO), QUE SURJAN DE ALGÚN MODO DEL USO DE ESTE SOFTWARE, INCLUSO SI HUBIEREN SIDO ADVERTIDOS DE LA POSIBILIDAD DE TALES DAÑOS.

NetApp se reserva el derecho de modificar cualquiera de los productos aquí descritos en cualquier momento y sin aviso previo. NetApp no asume ningún tipo de responsabilidad que surja del uso de los productos aquí descritos, excepto aquello expresamente acordado por escrito por parte de NetApp. El uso o adquisición de este producto no lleva implícita ninguna licencia con derechos de patente, de marcas comerciales o cualquier otro derecho de propiedad intelectual de NetApp.

Es posible que el producto que se describe en este manual esté protegido por una o más patentes de EE. UU., patentes extranjeras o solicitudes pendientes.

LEYENDA DE DERECHOS LIMITADOS: el uso, la copia o la divulgación por parte del gobierno están sujetos a las restricciones establecidas en el subpárrafo (b)(3) de los derechos de datos técnicos y productos no comerciales de DFARS 252.227-7013 (FEB de 2014) y FAR 52.227-19 (DIC de 2007).

Los datos aquí contenidos pertenecen a un producto comercial o servicio comercial (como se define en FAR 2.101) y son propiedad de NetApp, Inc. Todos los datos técnicos y el software informático de NetApp que se proporcionan en este Acuerdo tienen una naturaleza comercial y se han desarrollado exclusivamente con fondos privados. El Gobierno de EE. UU. tiene una licencia limitada, irrevocable, no exclusiva, no transferible, no sublicenciable y de alcance mundial para utilizar los Datos en relación con el contrato del Gobierno de los Estados Unidos bajo el cual se proporcionaron los Datos. Excepto que aquí se disponga lo contrario, los Datos no se pueden utilizar, desvelar, reproducir, modificar, interpretar o mostrar sin la previa aprobación por escrito de NetApp, Inc. Los derechos de licencia del Gobierno de los Estados Unidos de América y su Departamento de Defensa se limitan a los derechos identificados en la cláusula 252.227-7015(b) de la sección DFARS (FEB de 2014).

#### **Información de la marca comercial**

NETAPP, el logotipo de NETAPP y las marcas que constan en <http://www.netapp.com/TM>son marcas comerciales de NetApp, Inc. El resto de nombres de empresa y de producto pueden ser marcas comerciales de sus respectivos propietarios.